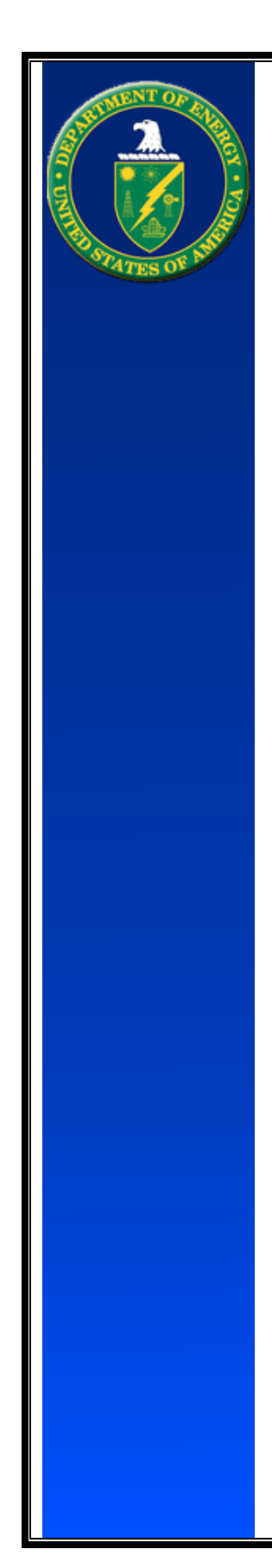

# U.S. Department of Energy

Contractor Project Performance (CPP) Upload Requirements for Project Assessment and Reporting System (PARS)

> Version 3 October 25, 2018

# Change Control Page

The change control page is used to record information about the changes (i.e., additions, modifications, deletions) that have been made to this document.

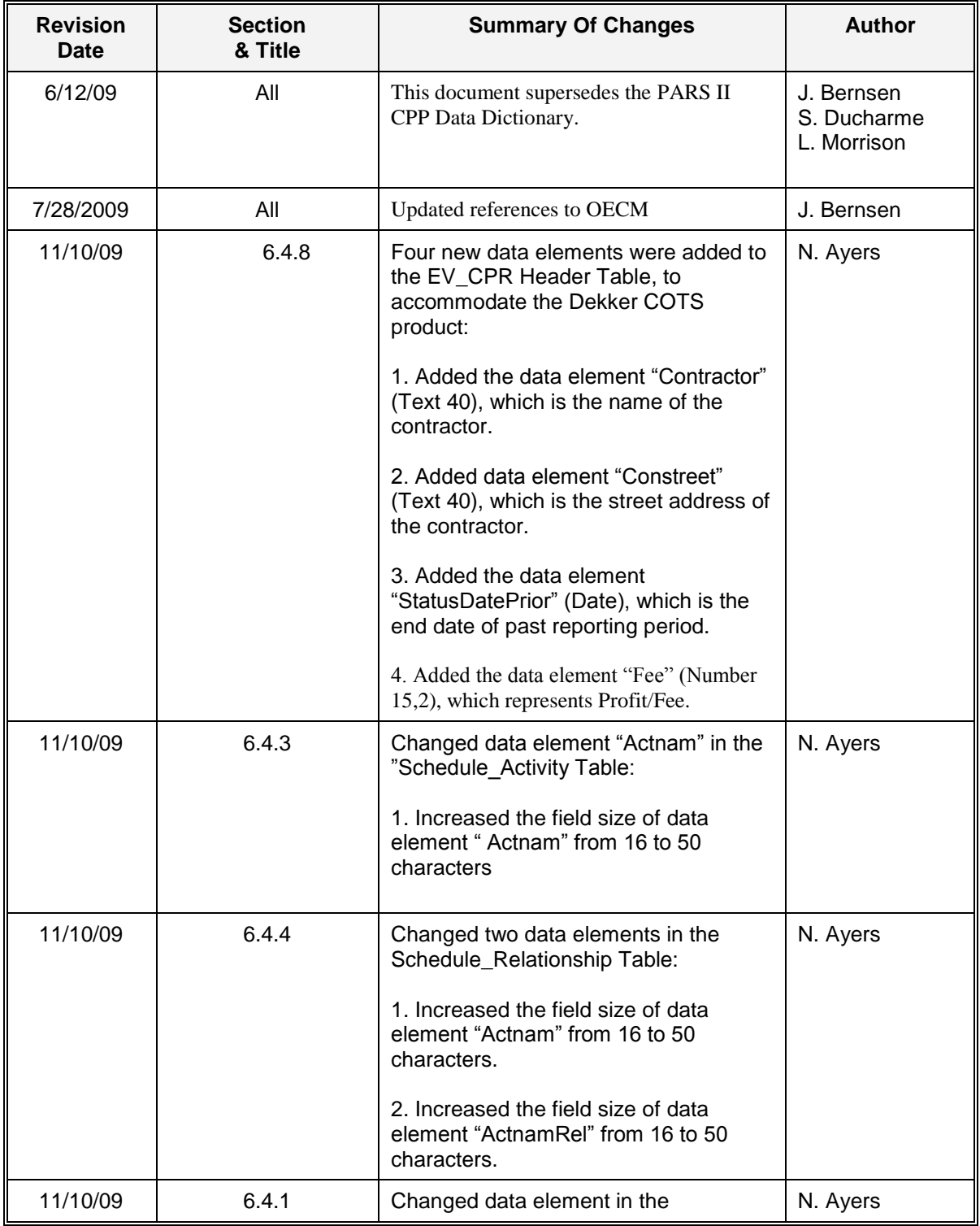

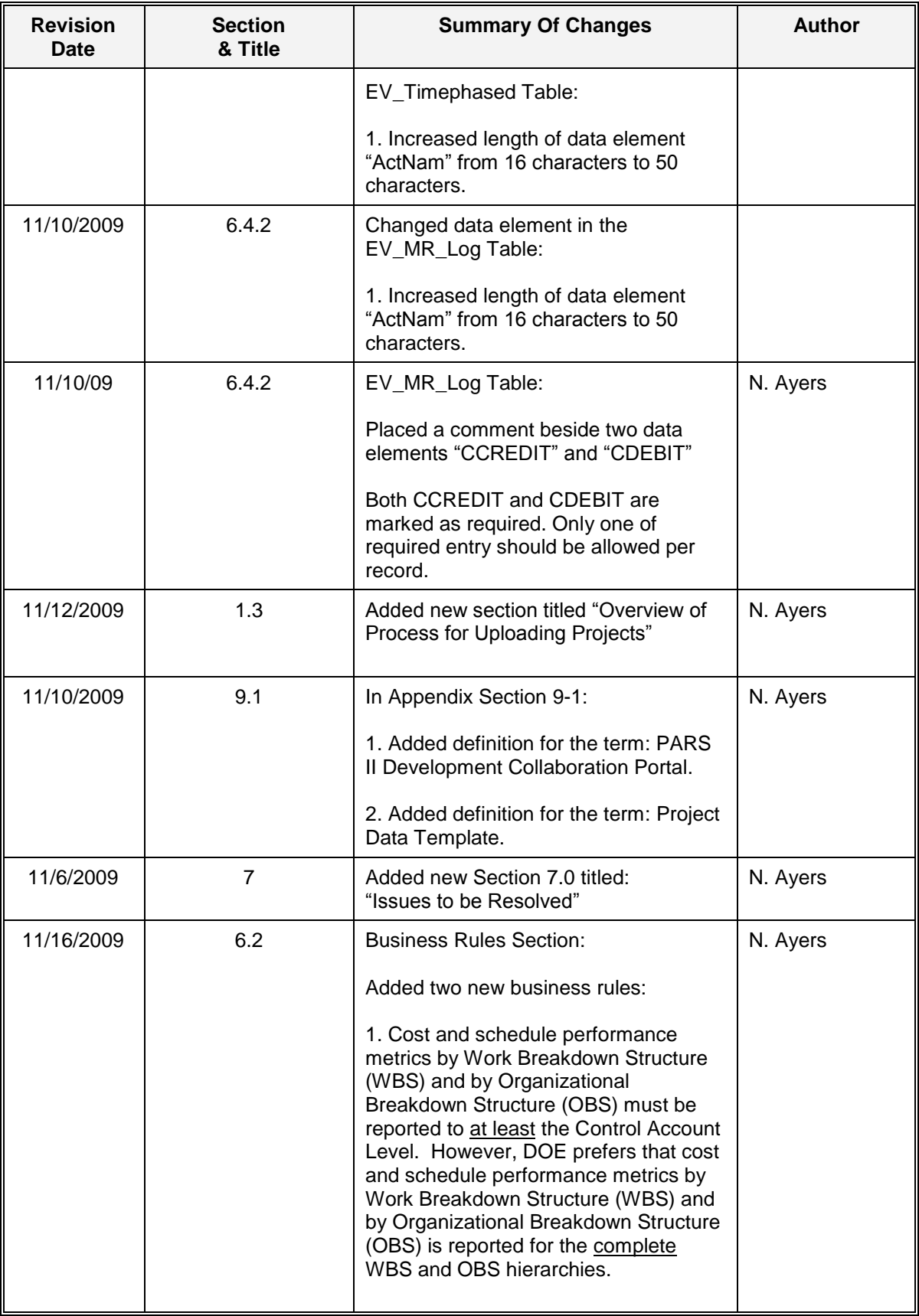

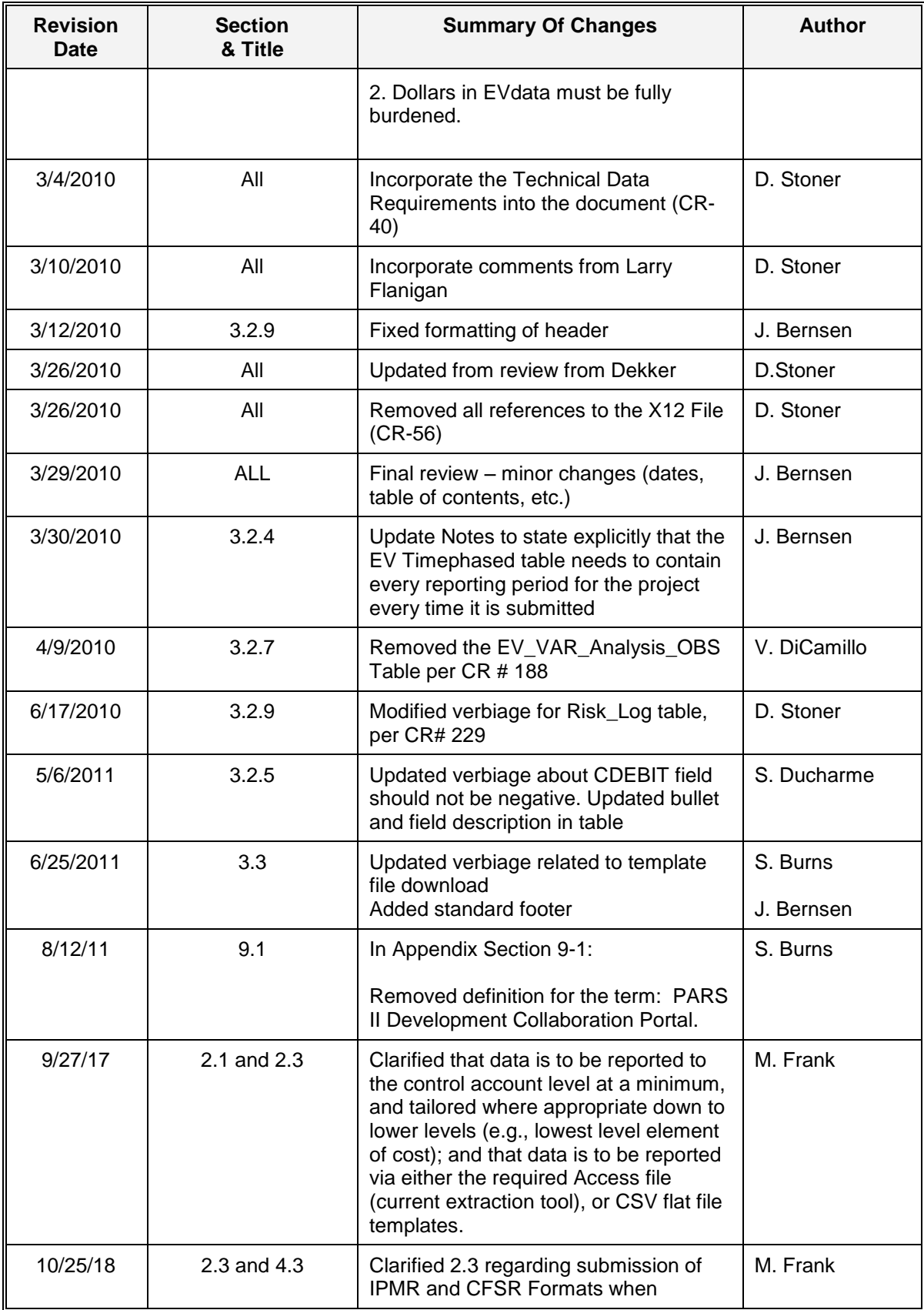

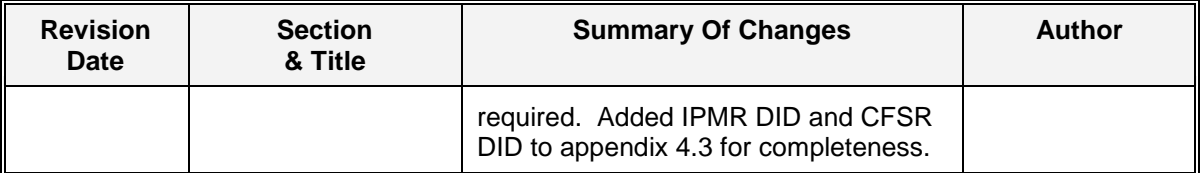

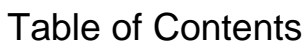

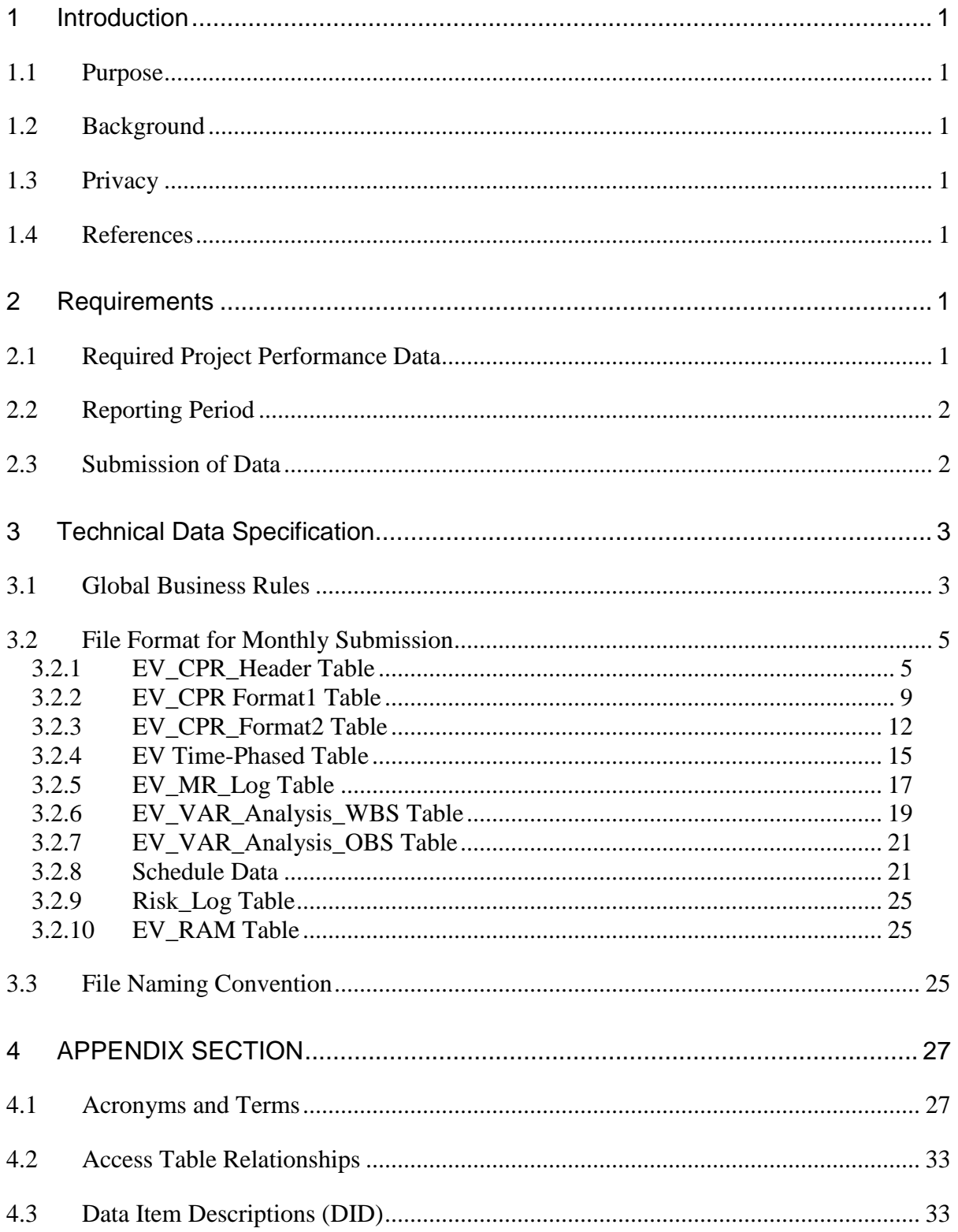

# <span id="page-7-0"></span>1 INTRODUCTION

### <span id="page-7-1"></span>1.1 Purpose

This document defines the monthly submission of contractor project performance data required by the Department of Energy (DOE) as of the publication date. It provides the necessary information regarding the business rules for generating the data in the required formats. It is intended to be used by DOE contractors and their Project Management and Information Technology (IT) staff to generate and submit the contractor's data. Programmers should refer to Section 5, "Technical Data Requirements for Programmers" to obtain detailed information on the table layouts and data elements and to Section 6.2 for Upload Calculations.

# <span id="page-7-2"></span>1.2 Background

The Project Assessment and Reporting System (PARS) is used to produce project-wide performance metrics and project management reports. DOE contractors submit performance data on a monthly basis for all projects in PARS, unless the requirement has been waived by DOE. This reporting requirement for the Contractor begins after approval of the project's Critical Decision (CD)-2 milestone.

### <span id="page-7-3"></span>1.3 Privacy

All contract and project data submitted to DOE are official data and are subject to verification through audit. All data submitted by Contractors are handled as sensitive private communications and are not provided to other parties other than official DOE or OMB requestors. Data are maintained on physically firewalled and electronically password protected servers. System access is limited to appropriate personnel involved in project oversight or earned value processing. Every reasonable effort is taken to ensure continuous privacy of all submitted data.

# <span id="page-7-4"></span>1.4 References

DOE Order 413.3B, November 29, 2010 (Change 4, October 13, 2017)

# <span id="page-7-5"></span>2 REQUIREMENTS

### <span id="page-7-6"></span>2.1 Required Project Performance Data

In accord with DOE O 413.3B, contractors must begin submitting monthly project performance data no later than CD-2 for projects having a total project cost greater than \$50M.

The required project performance data includes but is not necessarily limited to the items listed below.

- 1. EIA-748 Earned Value (EV) Data
- 2. EV Time-Phased Incremental Cost and Quantity Data
- 3. Management Reserve Data
- 4. Integrated Master Schedule Data (both baseline and status)
- 5. Variance Analysis Data and Narrative

Data are reported by Work Breakdown Structure (WBS) and Organizational Breakdown Structure (OBS) to the control account level at a minimum, and tailored where appropriate down to lower levels (e.g., lowest level element of cost).

Performance data must be reported against the latest DOE approved Performance Measurement Baseline (PMB).

Unless DOE has granted an exemption, all requested data must be submitted.

### <span id="page-8-0"></span>2.2 Reporting Period

Contractor performance data are measured and reported as of the contractor's accounting period close. The fiscal year is October 1 to September 30. Only 12 status periods are allowed in a fiscal year.

### <span id="page-8-1"></span>2.3 Submission of Data

All data must be submitted electronically to DOE via PARS. Data must be submitted using the currently required Access file, or when appropriate, CSV flat file templates<sup>1</sup>. Data is due into PARS no later than the last workday of every month, or as otherwise stipulated by DOE, and must be current as of the previous month's accounting period close. When required, the completed IPMR/CPR Formats 1-5 (DD Forms 2734/1 through 2734/5), IPMR Format 6 (the IMS in native format; .xer for P6), and the CFSR Format (DD Form 1586) can be uploaded monthly to PARS as attachments.

 $\overline{a}$ 

<sup>1</sup> Developed to support the DOE Office of Project Management (PM) EVMS compliance review standard operating procedure. These will be formally published in a combined PARS CPP Upload Requirements and DOE Integrated Program Management Report (IPMR) Data Item Description (DID) document following current PARS updates. CSV templates can be obtained by contacting PM-30 or the PARS Administrator. The current version of the Access template and DOE-developed Automated PARS Data Extraction Utility can be downloaded from PARS SUPPORT page, by logging into the PARS system a[t https://pars2oa.doe.gov,](https://pars2oa.doe.gov/) and navigating to SUPPORT section using top menu navigation links.

# <span id="page-9-0"></span>3 TECHNICAL DATA SPECIFICATION

# <span id="page-9-1"></span>3.1 Global Business Rules

The table below identifies global business rules that must be followed for all tables in the Access template.

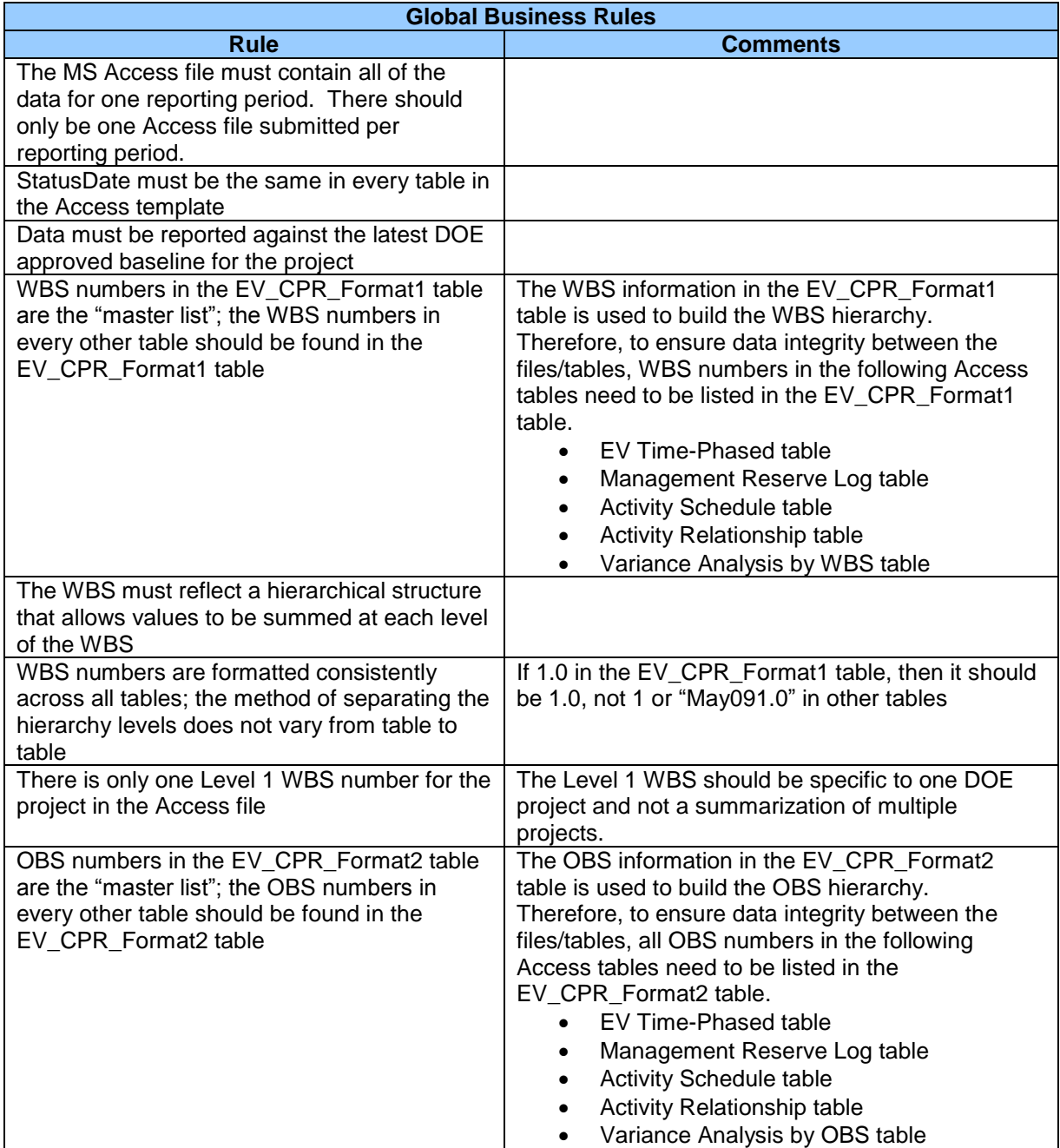

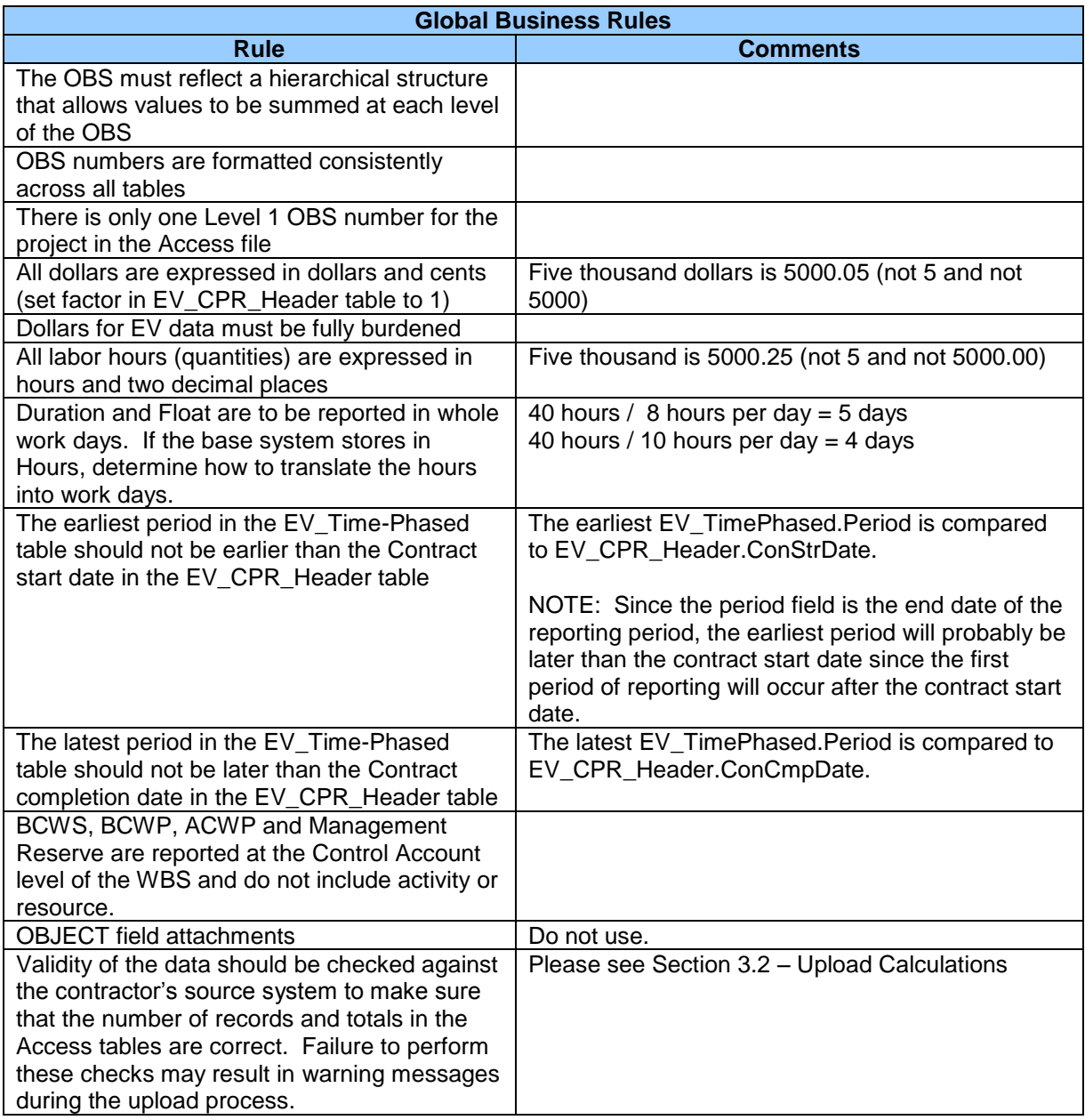

# <span id="page-11-0"></span>3.2 File Format for Monthly Submission

The file formats and rules for preparing the data are discussed in this section.

Each table in section 3 consists of five columns. The table below describes the column headings for the tables.

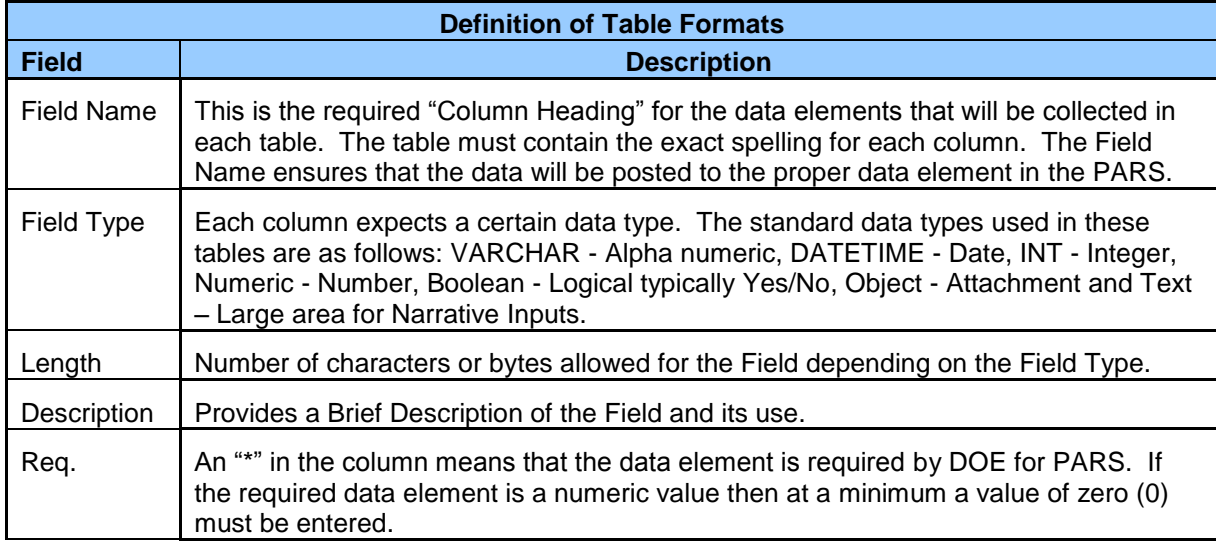

# <span id="page-11-1"></span>3.2.1 EV\_CPR\_Header Table

The EV\_CPR\_Header table provides the contract information required (found in section 1 through 7 in the CPR Format 1 report and sections 1 through 4 in the CPR Format 2 report).

#### *Important Notes for Populating the EV\_CPR\_Header Table*

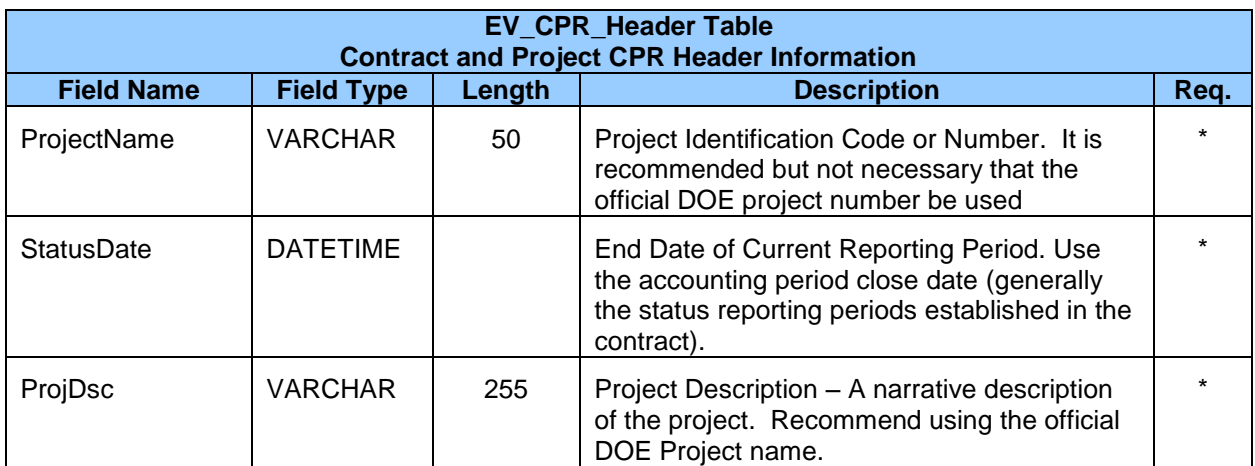

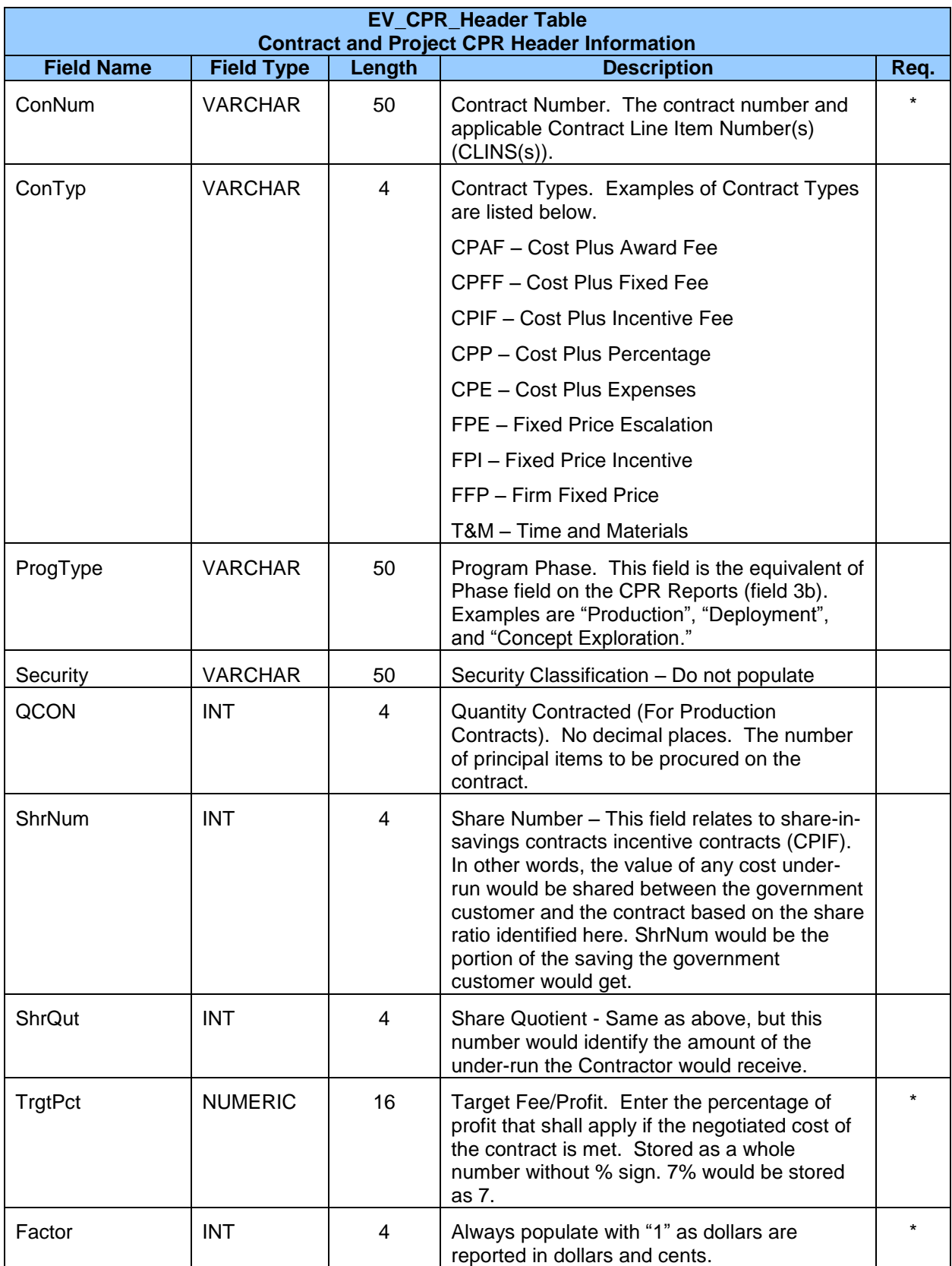

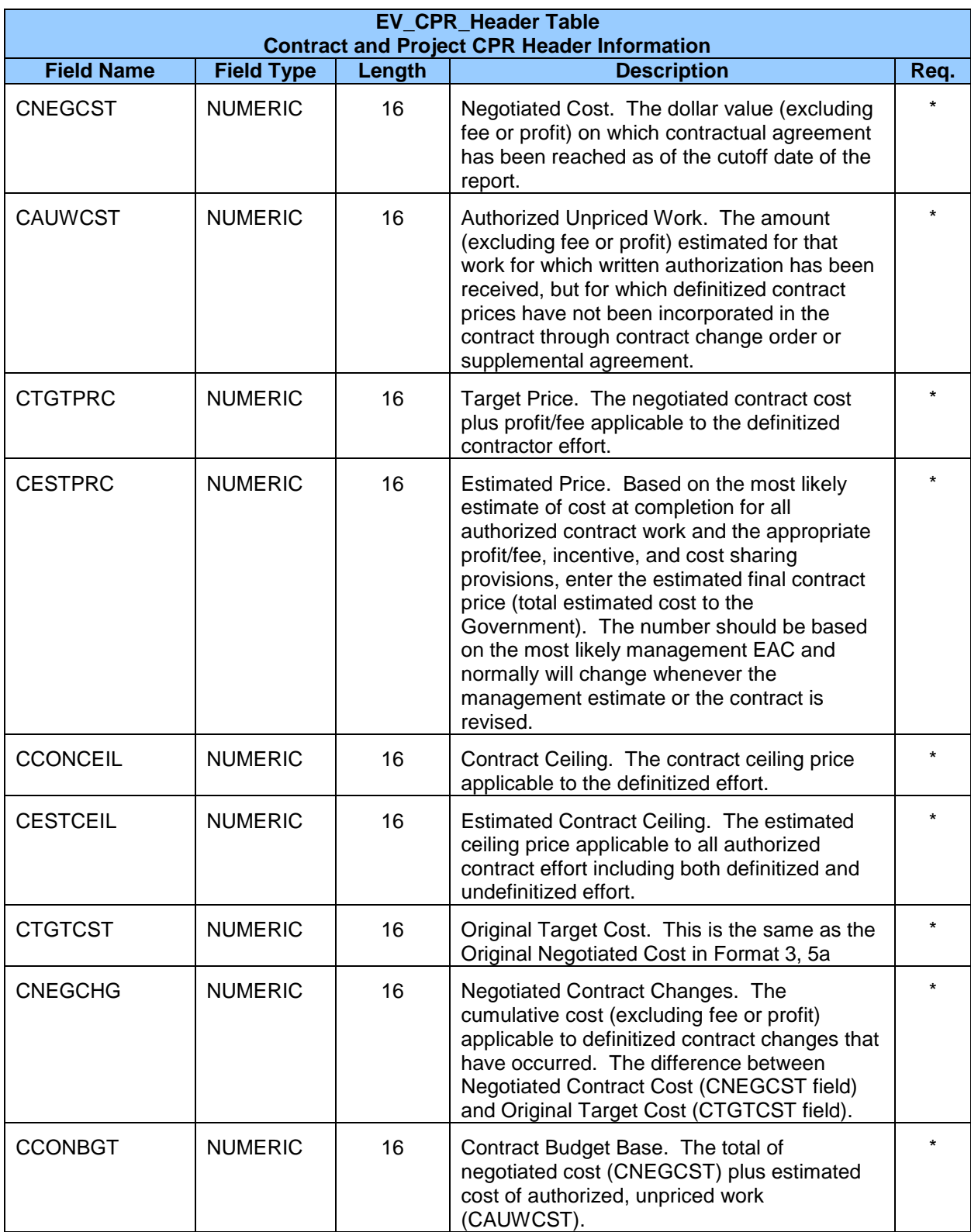

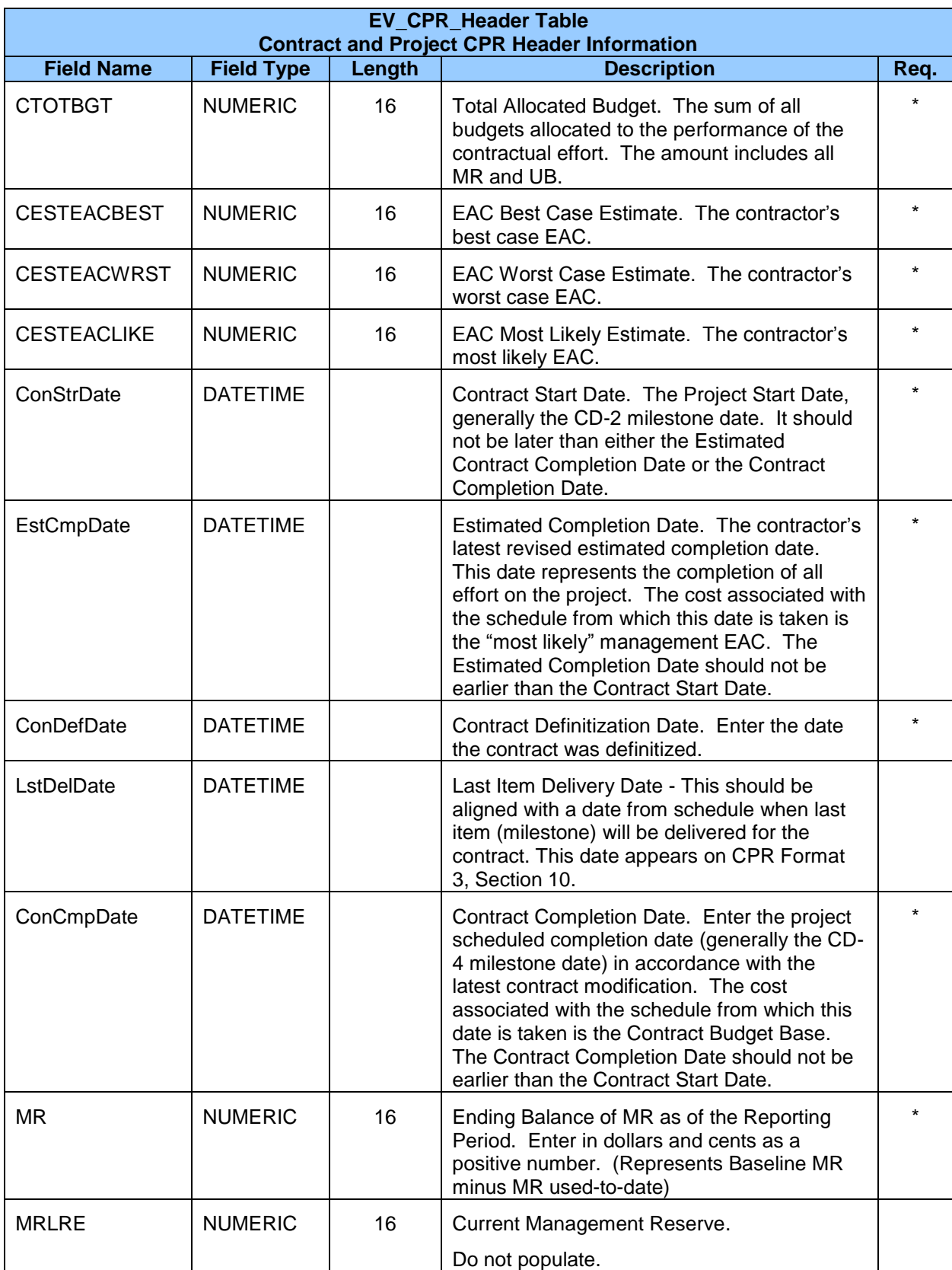

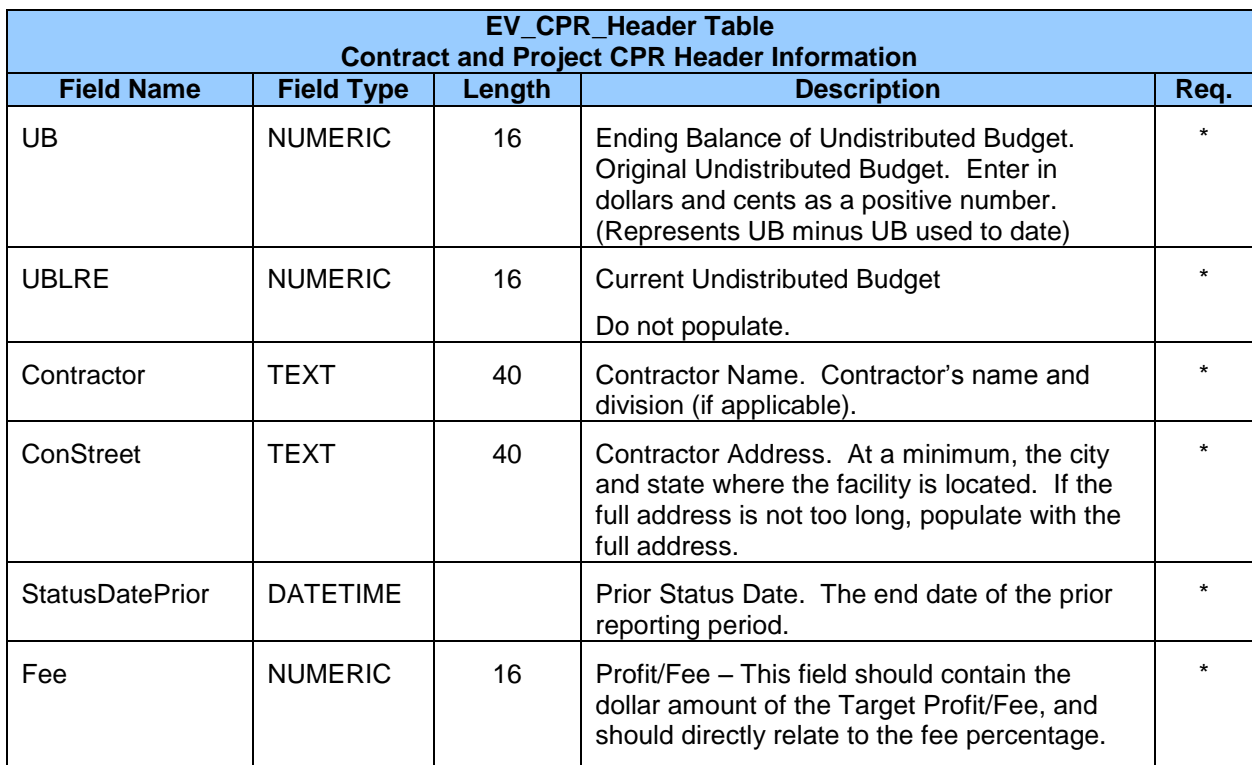

# <span id="page-15-0"></span>3.2.2 EV\_CPR Format1 Table

The EV\_CPR Format1 table provides information to measure cost and schedule performance by Work Breakdown Structure (WBS) elements. The data in this table are very similar to what is reported in section 8.a of the Contract Performance Report (CPR), Format 1.

### *Important Notes for Populating the EV\_CPR\_Format1 Table*

- There must be a row for every WBS element in the contractor's WBS hierarchy to the Control Level.
- The cost and quantity metrics are reported to the control level of the WBS hierarchy.
- Summary WBS elements have no values entered for cost and quantity metrics.
- Cost fields are reported in dollars and cents.
- Quantity fields are reporting in whole hours.
- Cumulative fields are reported back to the project start date

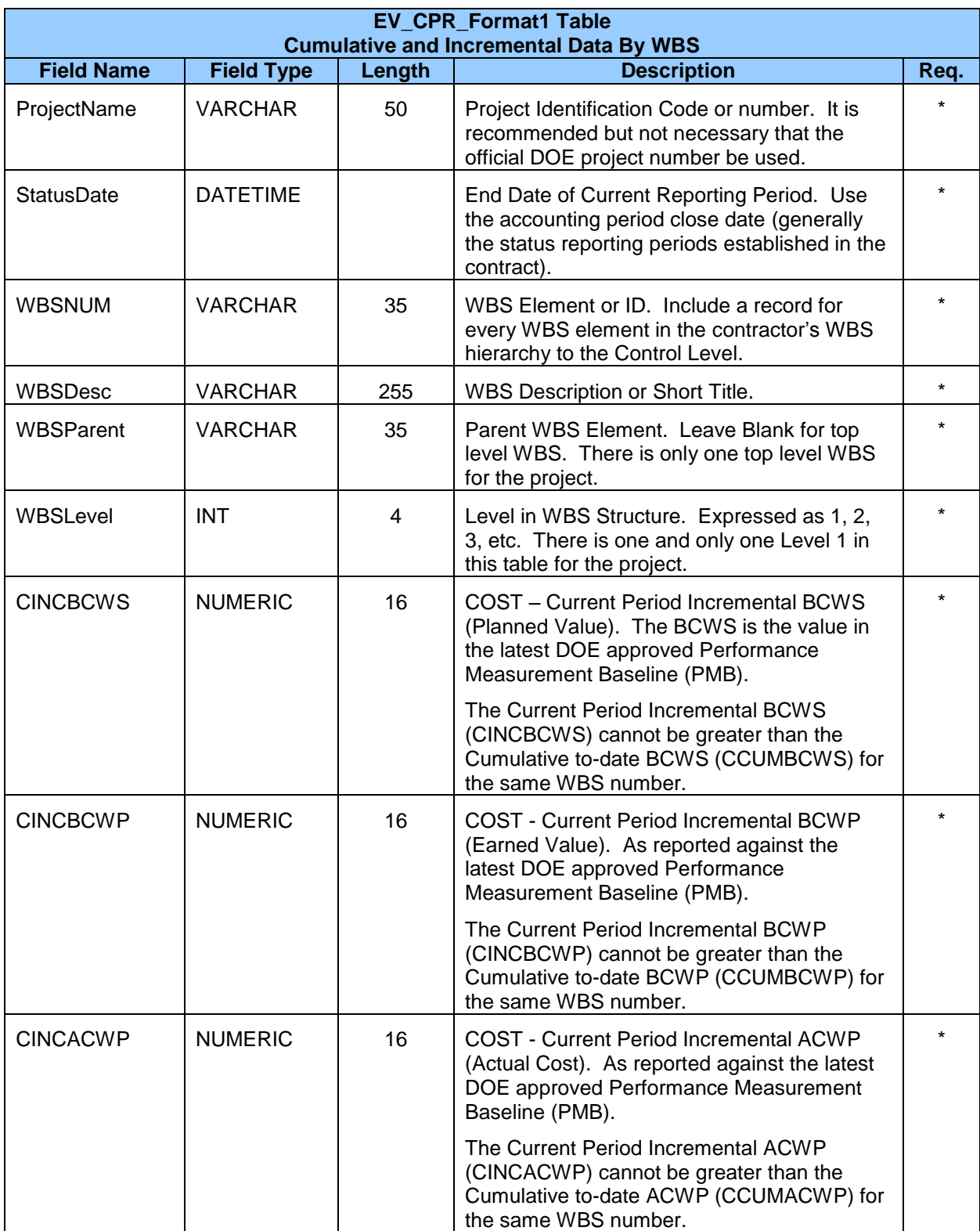

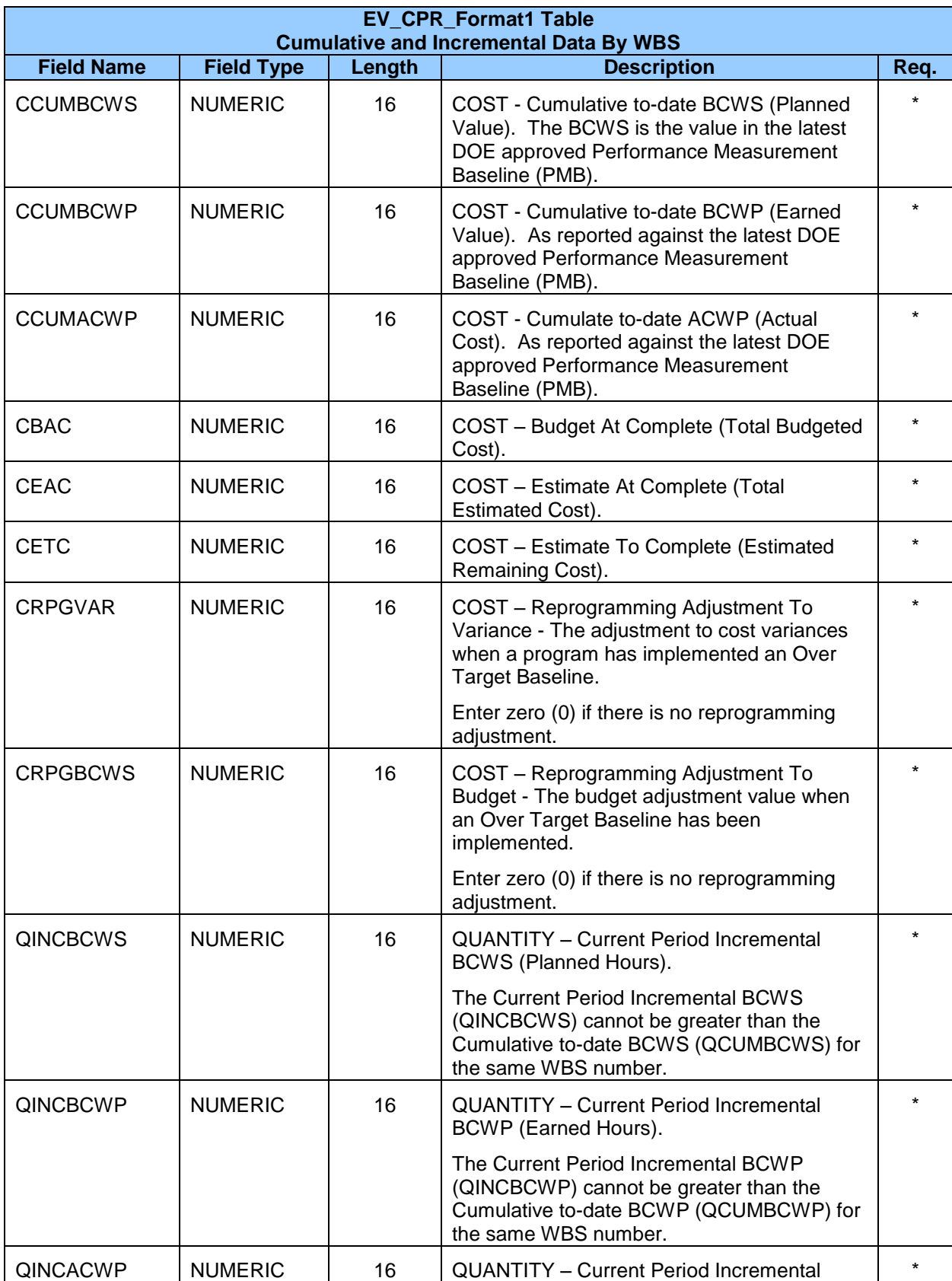

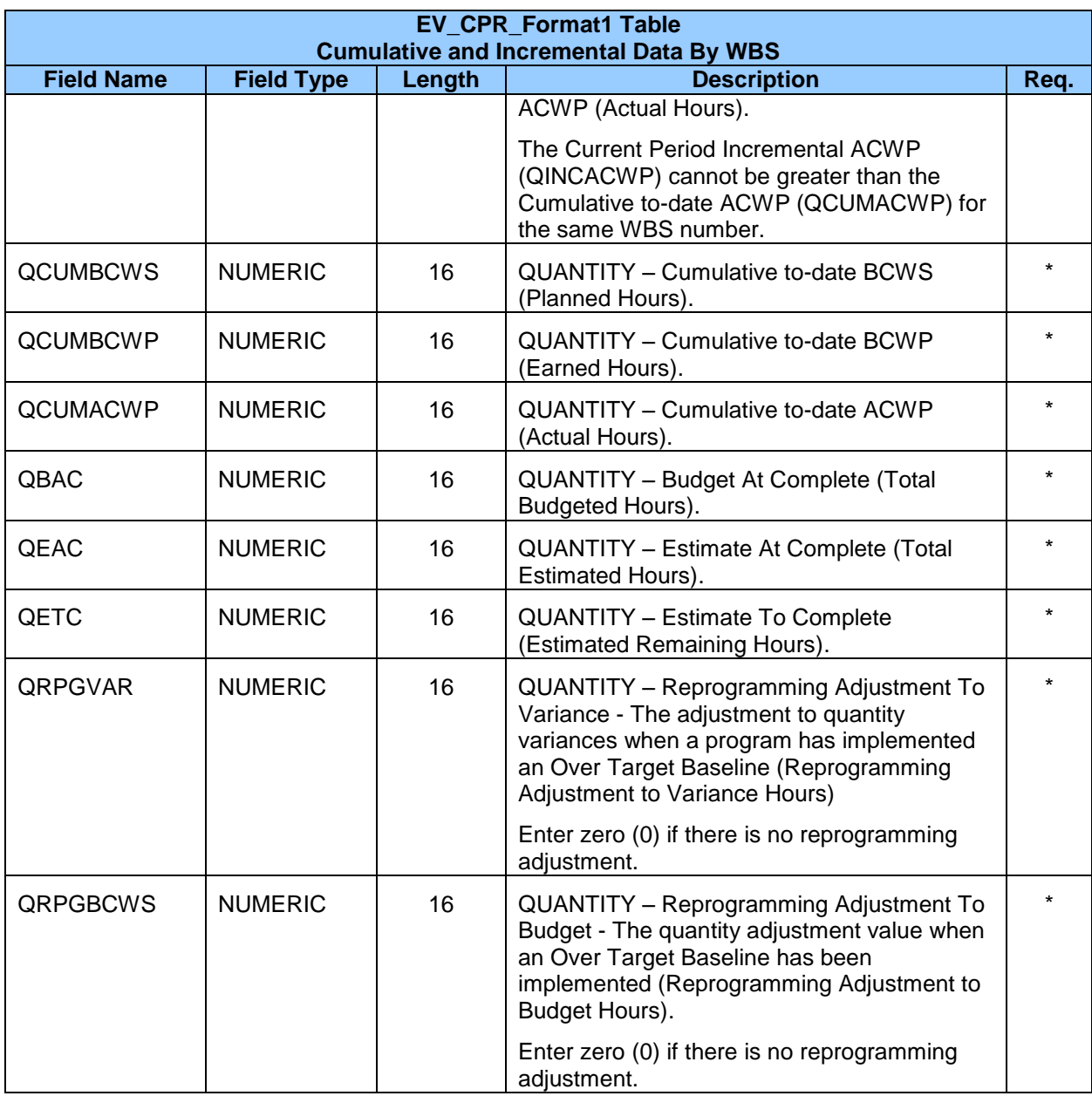

# <span id="page-18-0"></span>3.2.3 EV\_CPR\_Format2 Table

The EV\_CPR Format2 table provides information to measure cost and schedule performance by the contractor's organizational breakdown structure (OBS). The data in this table are very similar to what is reported in section 5.a of the Contract Performance Report (CPR), Format 2.

### *Important Notes for Populating the EV\_CPR\_Format2 Table*

• The contractor provides cost and schedule by OBS.

- There must be a row for every OBS element in the contractor's OBS hierarchy to the Control Level.
- The cost and quantity metrics are reported to the Control Level of the contractor's OBS.
- Summary OBS elements have no values entered for cost and quantity metrics.
- Cost fields are reported in dollars and cents.
- Quantity fields are reported in whole hours.
- Cumulative fields are reported back to the project start date.

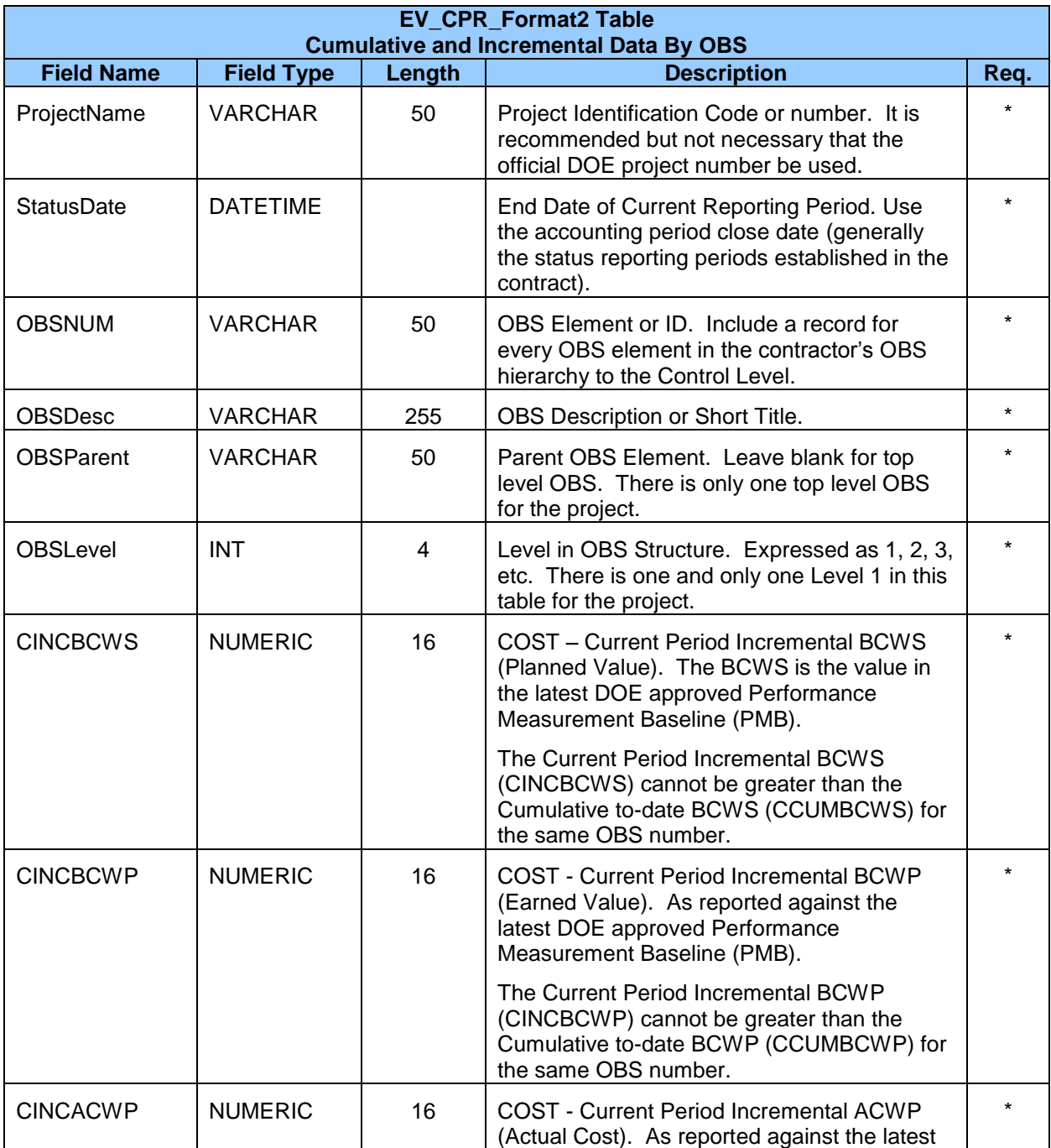

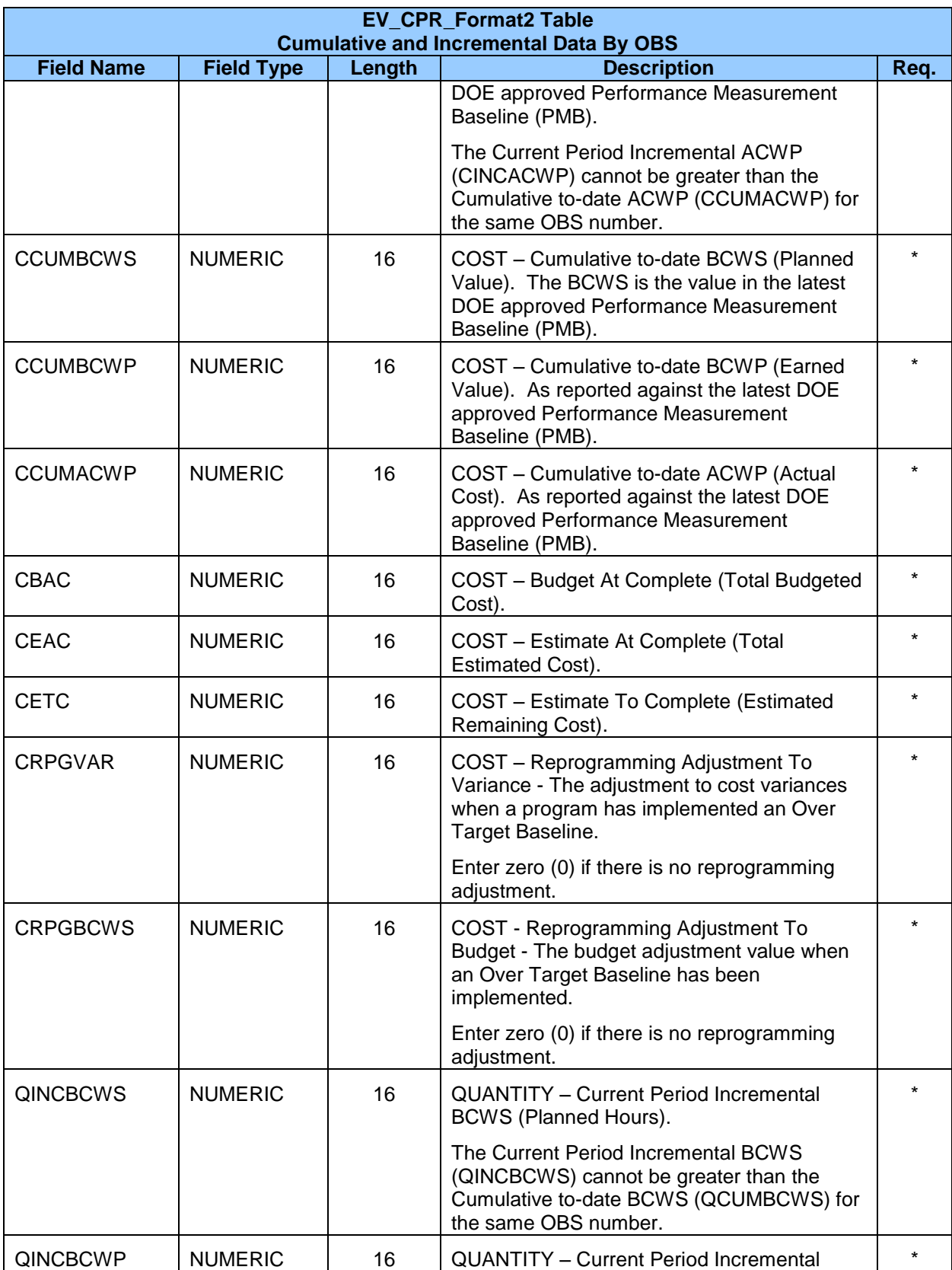

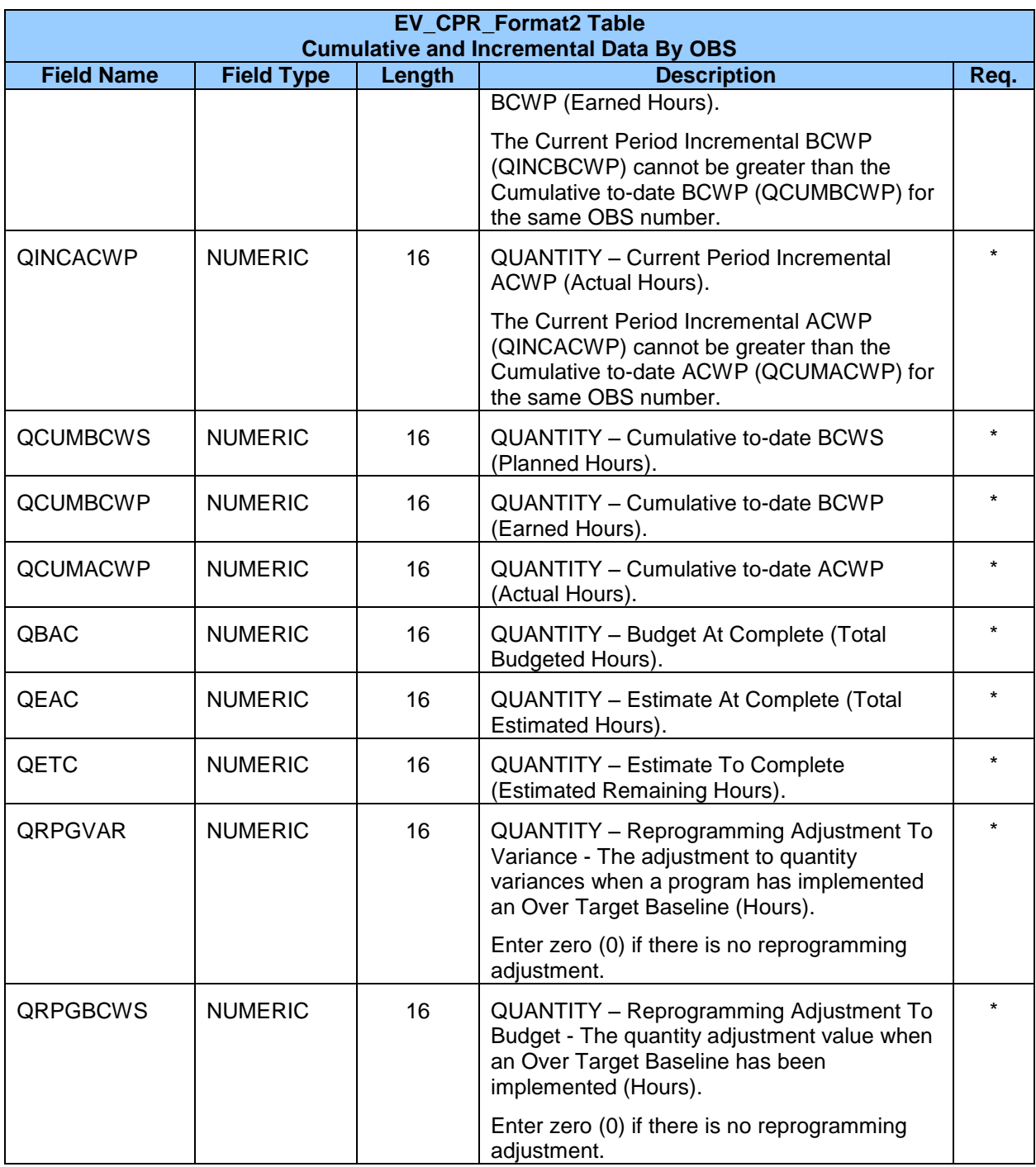

# <span id="page-21-0"></span>3.2.4 EV Time-Phased Table

The EV Time-Phased Table provides the baseline plan and actual performance for cost and schedule by reporting period from the start of the project to the completion of the project. It contains every reporting period for the project.

### *Important Notes for Populating the EV\_Time-Phased Table*

- Every WBS number listed in this table must exist in the EV\_CPR\_Format1 table.
- Include only WBS numbers that report cost and/or labor hours. Do not include summary level WBS numbers.
- Every OBS number listed in this table must exist in the EV\_CPR\_Format2 table.
- Include only OBS numbers that report cost and/or labor hours. Do not include summary level OBS numbers.
- The cost and quantity metrics are reported to the Control Account Level.
- Time-phased data should not be reported prior to project start date or after project end date.
- Cost fields are reported in dollars and cents.
- Quantity fields are reporting in whole hours.
- NOTE: The EV Time-Phased table contains every reporting period for the project (from the start until the end) in every month's submission.

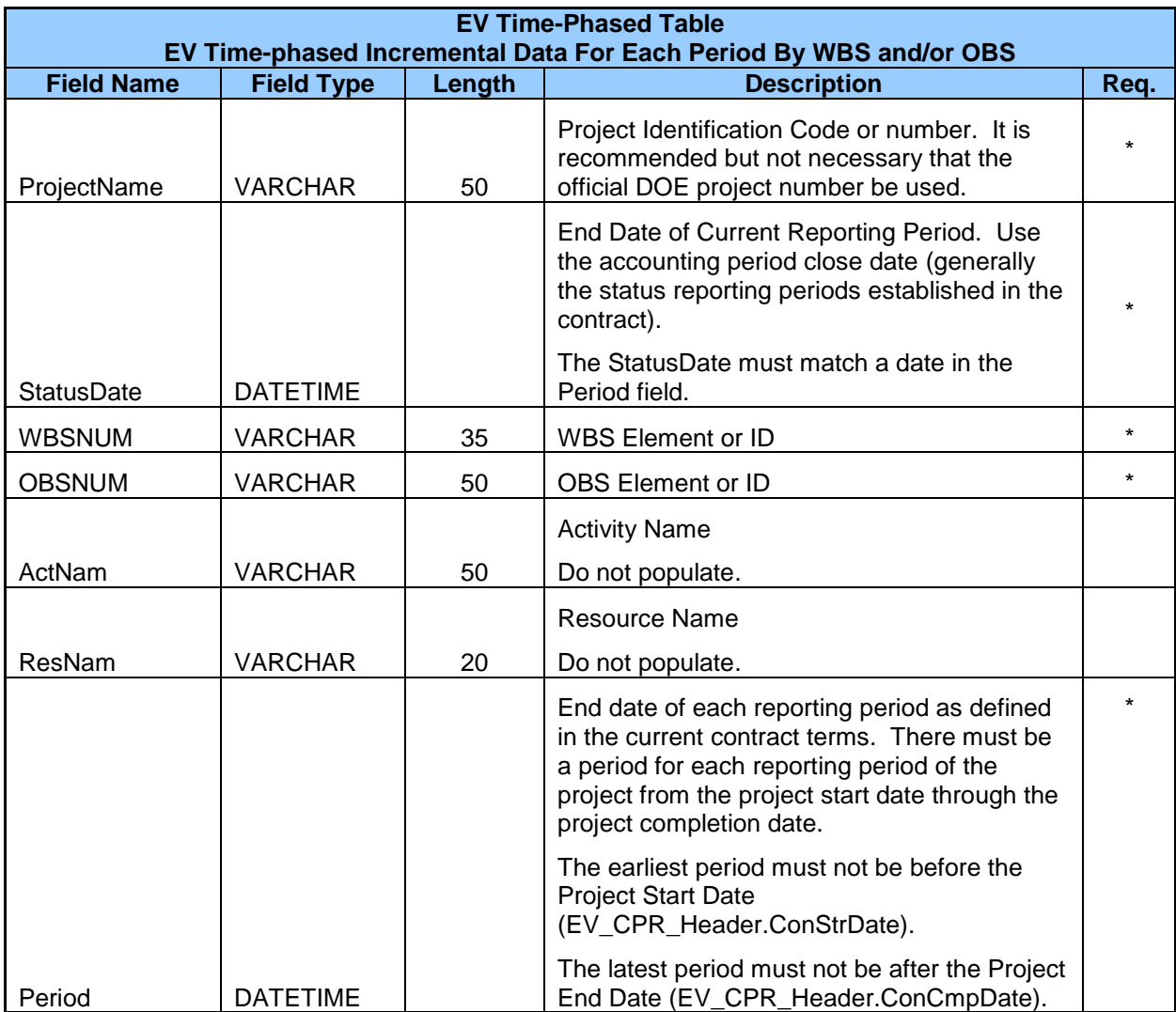

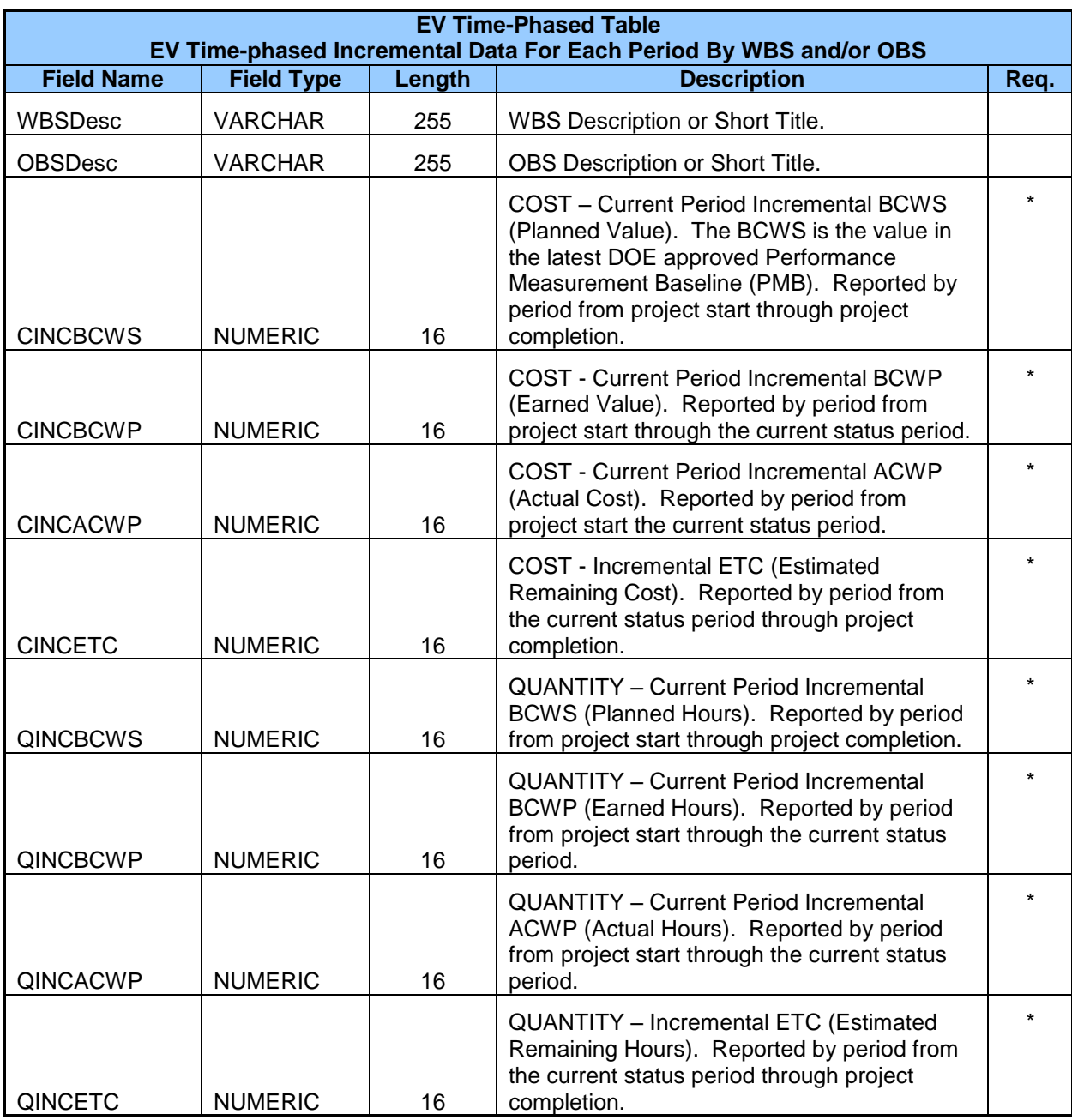

# <span id="page-23-0"></span>3.2.5 EV\_MR\_Log Table

The EV\_MR\_Log Table contains Management Reserves (MR) reported by transaction date from the start of the project through the current status period.

### *Important Notes for Populating the EV\_MR\_Log Table*

- Management reserves are reported from the start of the project.
- Management reserves must be reported by WBS.
- Every WBS number listed in this table must exist in the EV\_CPR\_Format1 table.
- Use of management reserves must be reported to the Control Account Level of the WBS to which the MR was applied (below the project top level).
- Initial receipt of management reserves and balances are reported from the beginning of the project through the current reporting period. For subsequent reporting periods, only report MR for the period.
- Use of management reserves reported in the CDEBIT field are considered negative values but should not have a negative sign.
- Cost fields are reported in dollars and cents.
- Initial deposit to MR at the beginning of the project must be the first transaction in the initial log, which would indicate original MR.

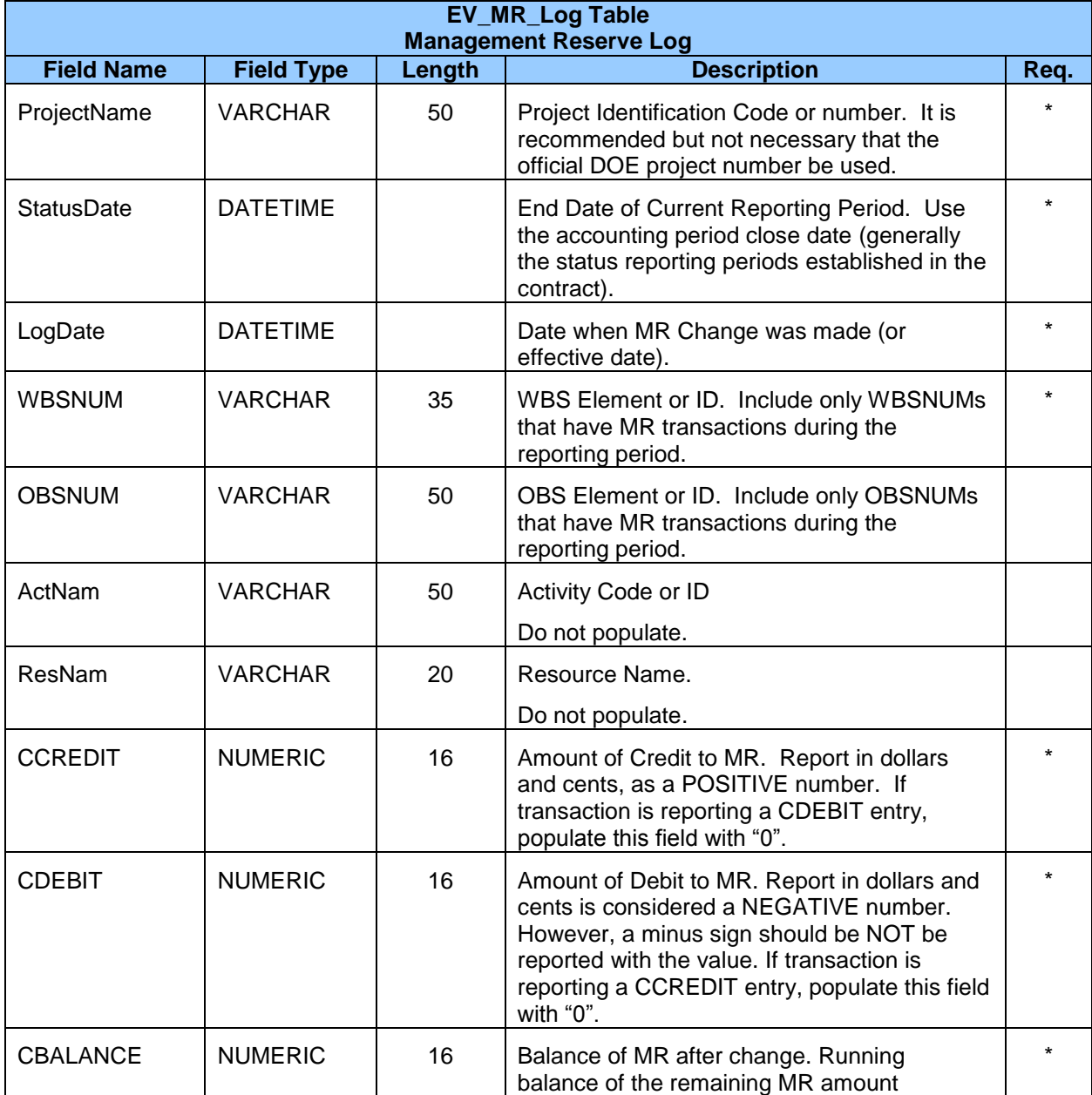

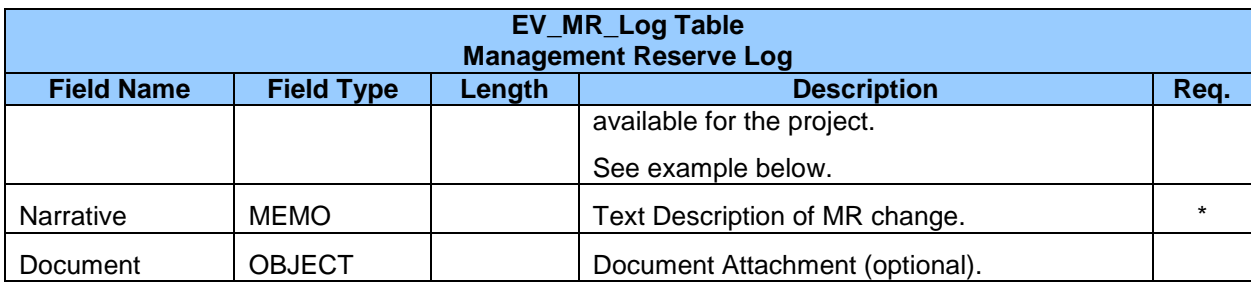

Example:

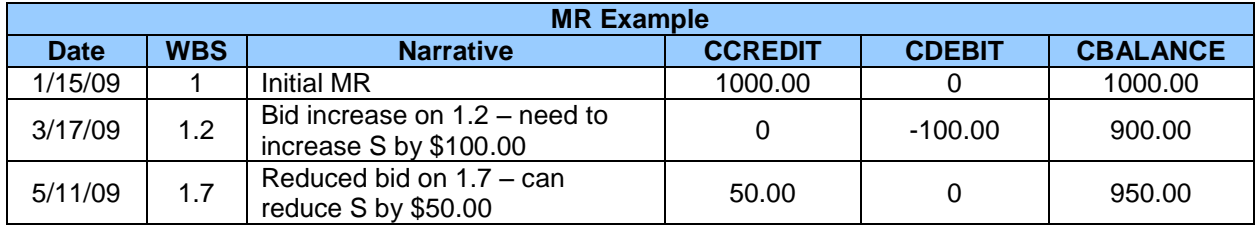

# <span id="page-25-0"></span>3.2.6 EV\_VAR\_Analysis\_WBS Table

The EV\_VAR\_Analysis\_WBS table contains variance analyses by WBS.

### *Important Notes for Populating the EV\_VAR\_Analysis\_WBS Table*

- Every WBS number listed in this table must exist in the EV\_CPR\_Format1 table.
- Variance analyses must be provided when current period, cumulative, or at complete schedule or cost performance indices are  $< .9$  or  $> 1.1$ ).
- Variance analyses must be provided for WBS elements at the Control Account and above that exceed the threshold.

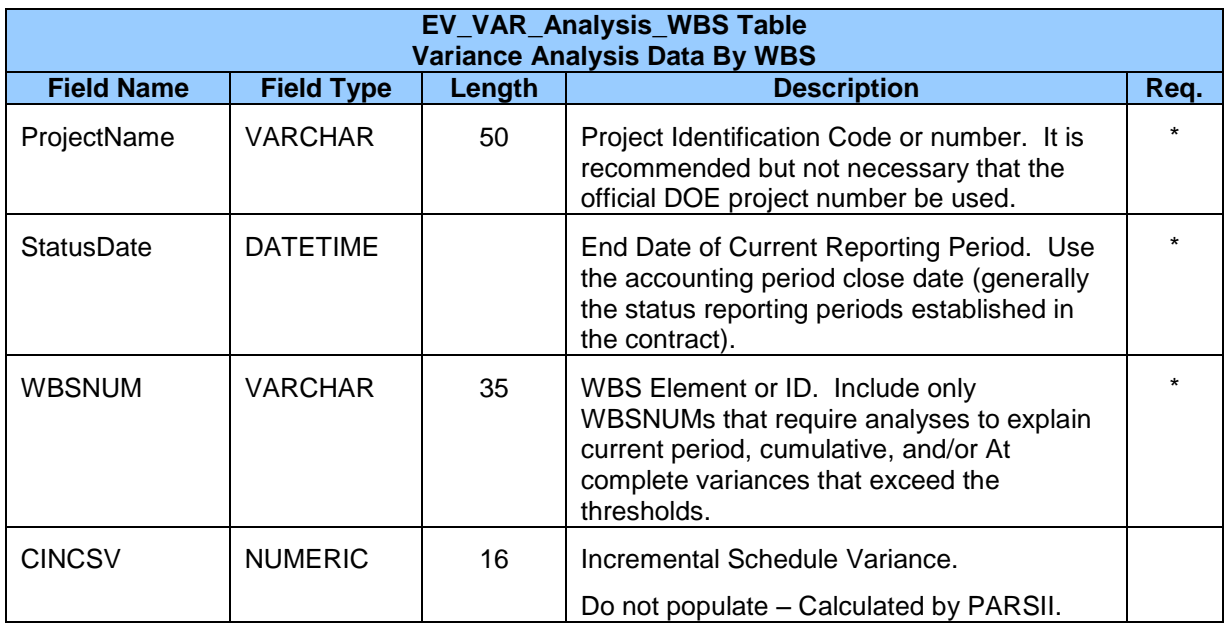

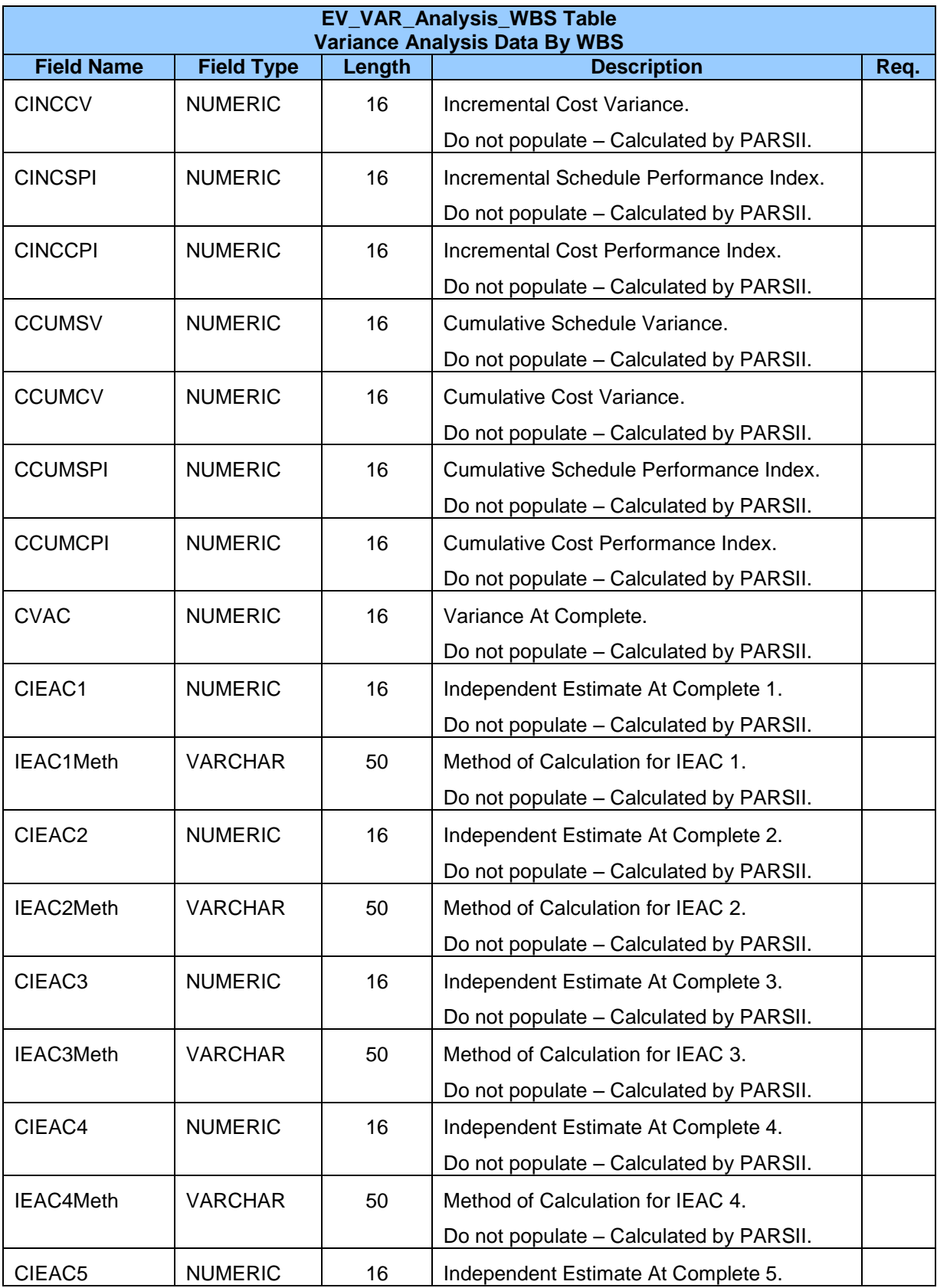

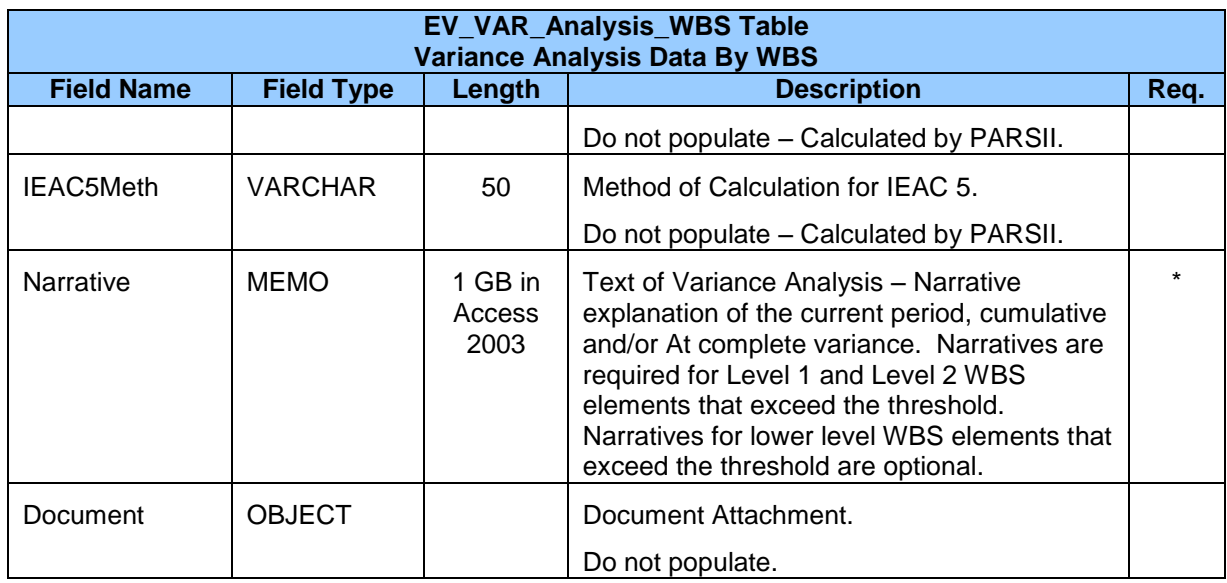

# <span id="page-27-0"></span>3.2.7 EV\_VAR\_Analysis\_OBS Table

<span id="page-27-1"></span>The EV\_VAR\_Analysis\_OBS is not used. Do not populate the EV\_VAR\_Analysis\_OBS Table.

### 3.2.8 Schedule Data

### **3.2.8.1 Schedule\_Activity Table**

The Schedule\_Activity table contains the baseline and current schedule activity information.

### *Important Notes for Populating the Schedule\_Activity Table*

- Schedule\_Activity must be reported to the Control Level.
- Every activity must have a WBS number associated with it.
- Every WBS number listed in this table must exist in the EV\_CPR\_Format1. Every OBS number listed in this table must exist in the EV\_CPR\_Format2. Duration is expressed in whole days.
- Float is expressed in whole days.

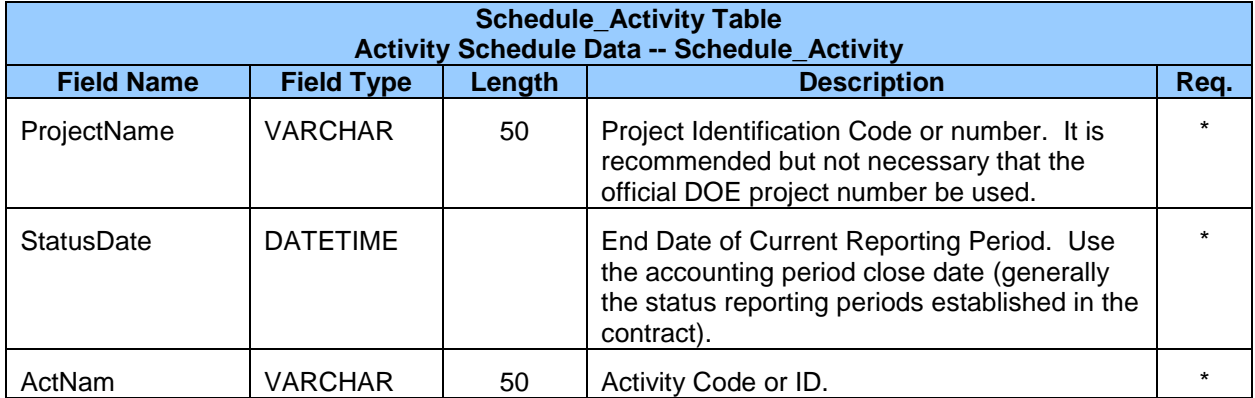

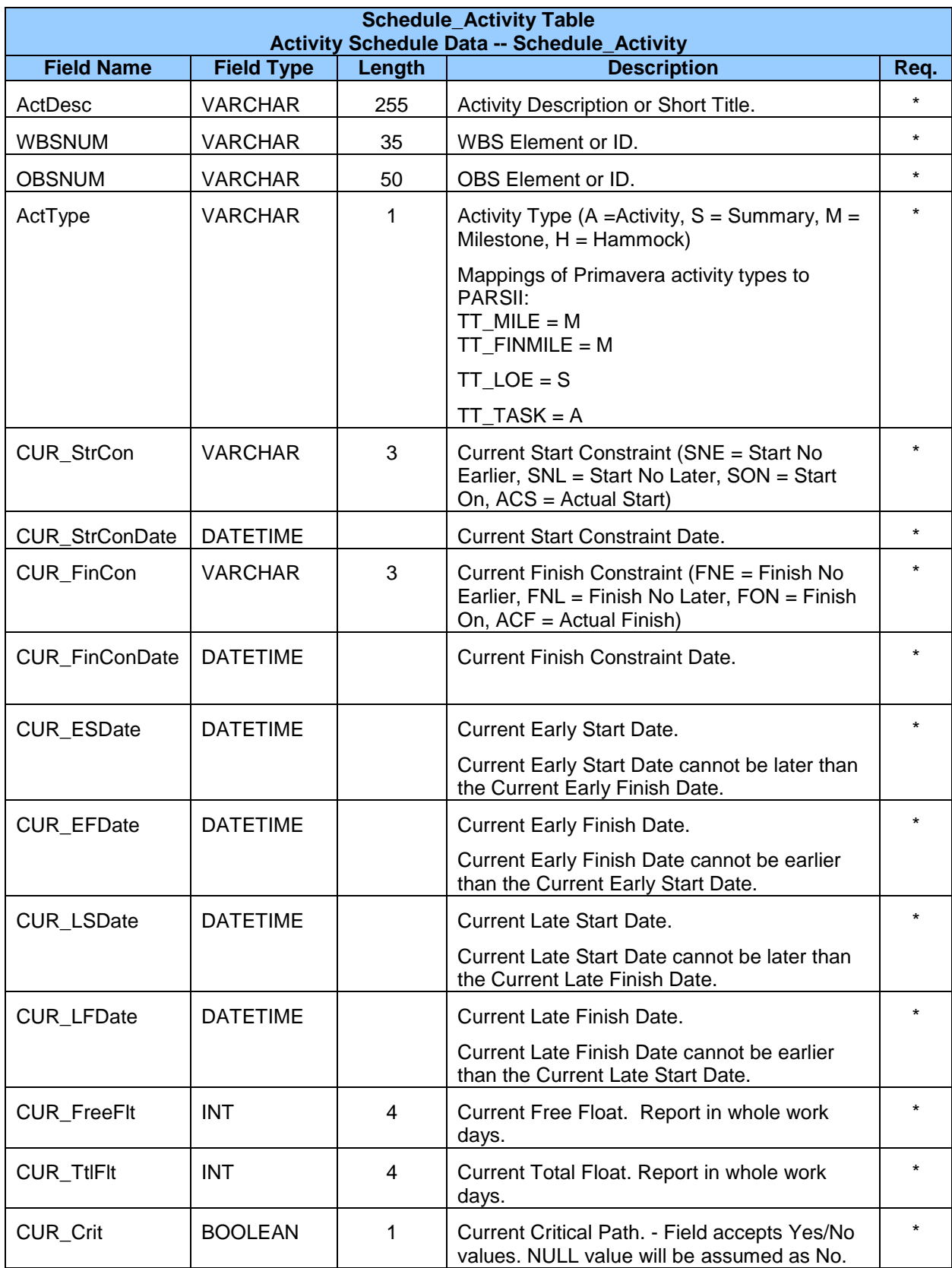

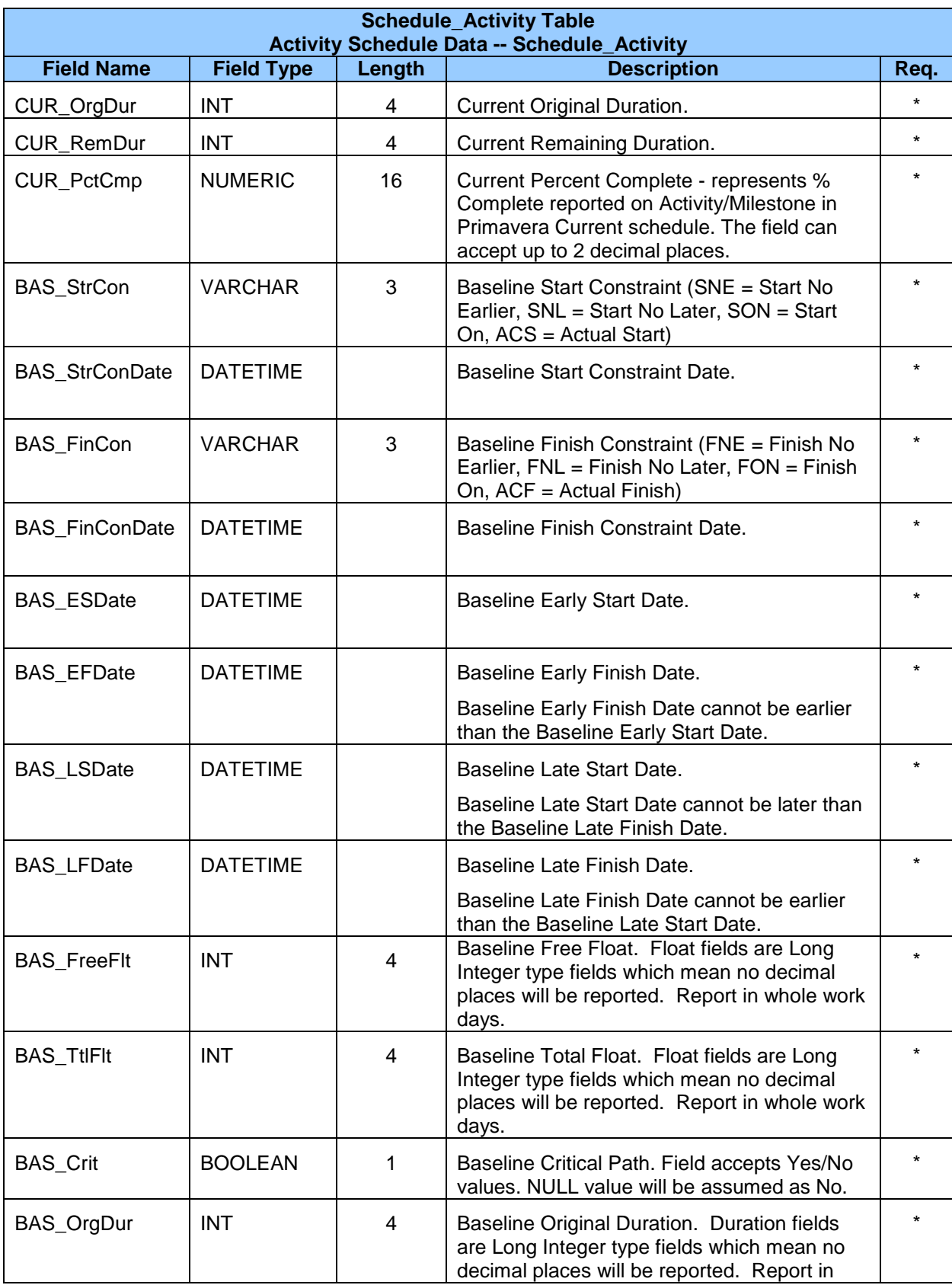

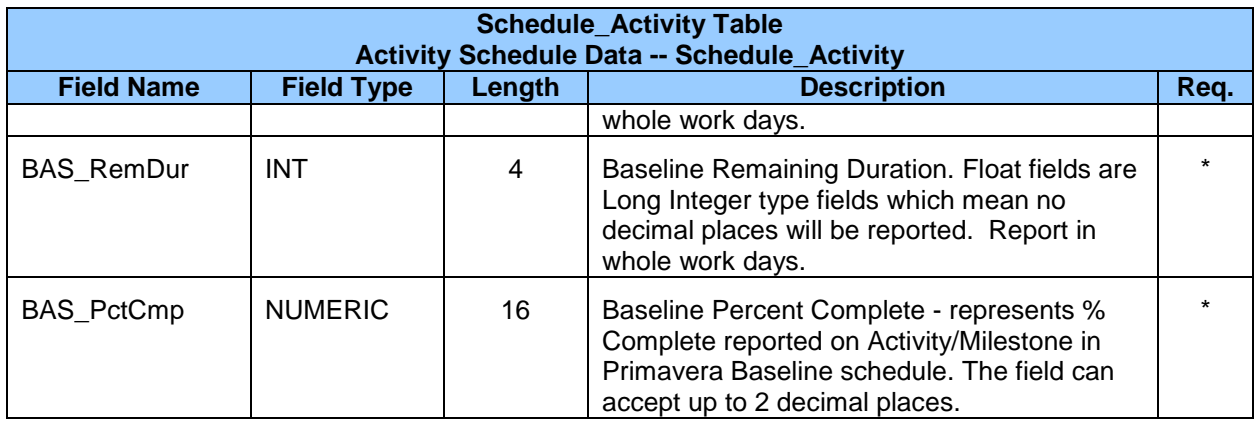

### **3.2.8.2 Schedule\_Relationship Table**

The Schedule\_Relationship table contains the baseline and current relationship information.

#### *Important Notes for Populating the Schedule\_Relationship Table*

- Activities (ActNam and ActNamRel) listed in this table must exist in the Schedule\_Activity table.
- Lag and lead are reported in whole days. Report in whole work days.
- Lag is reported as a positive value; Lead as a negative value.

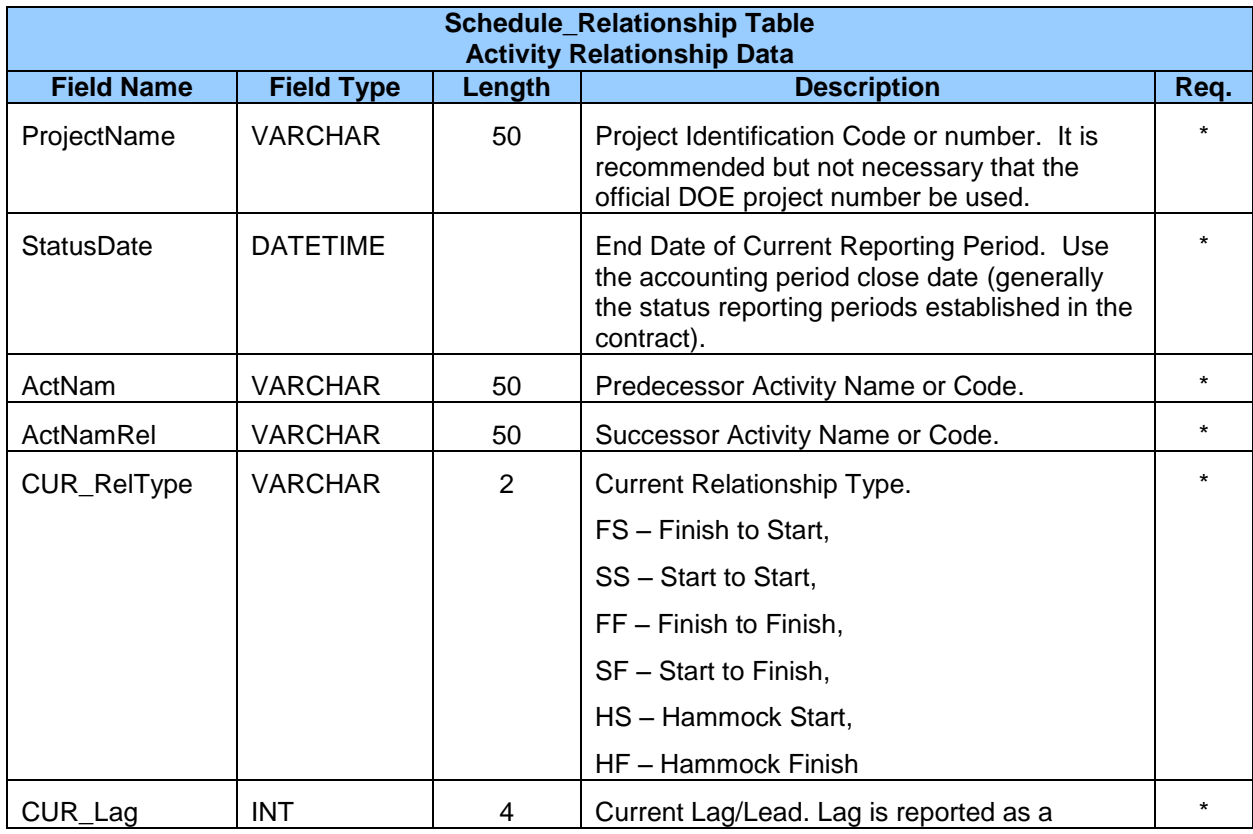

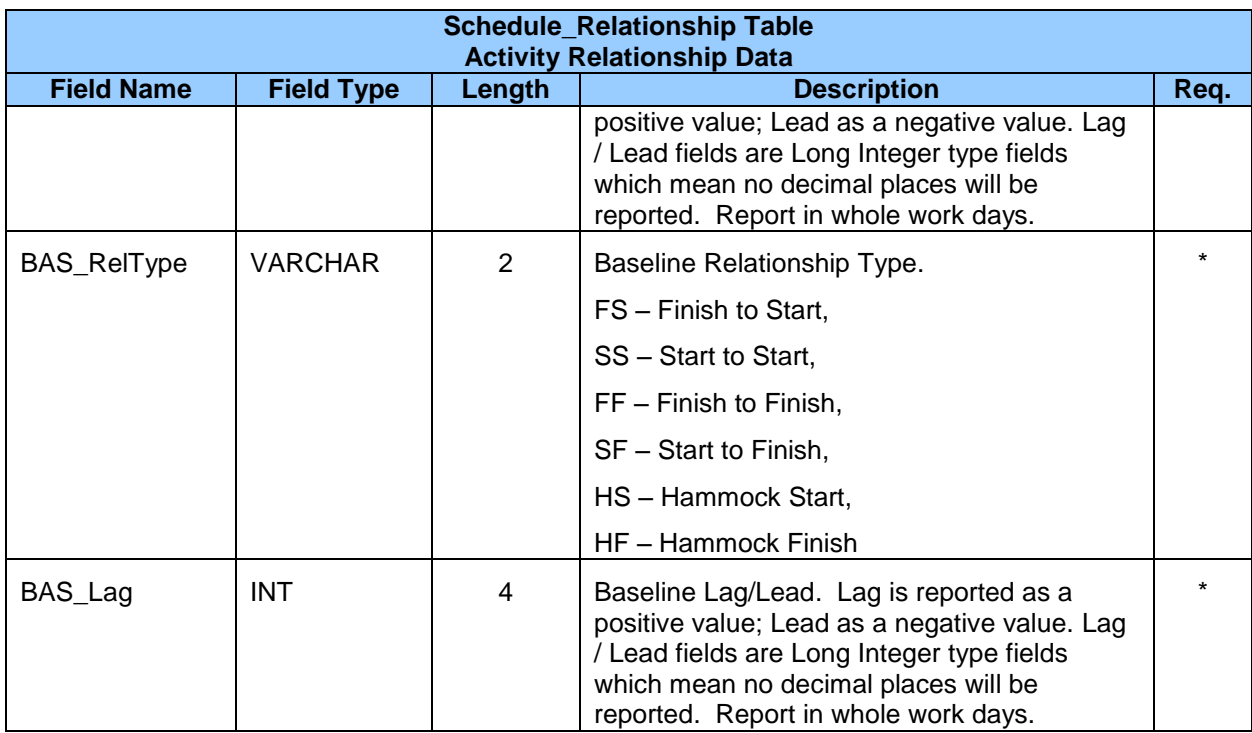

# <span id="page-31-0"></span>3.2.9 Risk\_Log Table

The Risk\_Log is not used. Do not populate the Risk\_Log Table.

### <span id="page-31-1"></span>3.2.10 EV\_RAM Table

The Responsibility Assignment Matrix is not used. Do not populate the EV\_RAM Table.

# <span id="page-31-2"></span>3.3 File Naming Convention

After populating the Access file and prior to submission, the Access file must be renamed according the file naming convention below.

### SITE\_CONTRACTOR\_PROJID\_PERIOD\_RUNDATE.mdb

Where  $SITE = Abbreviation for the site$ CONTRACTOR = Abbreviation for the contractor PROJID = Official DOE Project Number for the project  $PERIOD = Reporting period for the project, expressed as calendar year (YYYY) and month$ (MM) RUNDATE = Date the Access file was populated, expressed as calendar year (YYYY), month (MM) and day (DD)

#### Example: OR\_Isotek\_OR0011Z\_200909\_20091011.mdb

The Contractor submits the data via web-based interface directly to the PARS server. The system provides detailed error messages if the data fails to transmit and a PARS Helpdesk is available to provide technical support.

The current version of the Access template and DOE-developed Automated PARS Data Extraction Utility can be downloaded from PARS SUPPORT page, by logging into the PARS system at [https://pars2oa.doe.gov,](https://pars2oa.doe.gov/) and navigating to SUPPORT section using top menu navigation links.

# <span id="page-33-0"></span>4 APPENDIX SECTION

# <span id="page-33-1"></span>4.1 Acronyms and Terms

**Accrued costs -** earmarked for the project and for which payment is due, but has not been made.

**Actual Cost (AC)** – incurred costs charged to the project budget for which payment has been made or accrued for payment. See Earned Value Analysis.

**Actual Cost of Work Performed (ACWP)(Spent Costs) –** total costs incurred (direct and indirect) in accomplishing work during a given time period. See also *earned value analysis.*

**Actual dates -** actual dates are entered as the project progresses. These are the dates that activities really started and finished as opposed to planned or projected dates.

**Actual direct costs -** those costs specifically identified with a contract or project. See also direct costs.

**Actual Finish Date (AF) -** the point in time that work actually ended on an activity. (Note: in some application areas, the activity is considered "finished" when work is "substantially complete.")

**Actual Start Date (AS) -** the point in time that work actually started on an activity.

**ACWP -** Actual Cost of Work Performed

**Actual Cost of Work Performed (ACWP) -** total costs incurred (direct and indirect) in accomplishing work during a given time period. See also *earned value*.

**Actual Finish Date (AF) -** the point in time that work actually ended on an activity. (Note: in some application areas, the activity is considered "finished" when work is "substantially complete.")

**Actual Start Date (AS) -** the point in time that work actually started on an activity.

### **ART - Automated Reporting Tool**

**Baseline** – The approved time phased plan (for a project, a work breakdown structure component, a work package, or a schedule activity), plus or minus approved project scope, cost, schedule, and technical changes. Generally refers to the current baseline, but may refer to the original or some other baseline. Usually used with a modifier (e.g., cost baseline, schedule baseline, performance measurement baseline, technical baseline.) Source: PMBOK Guide, Third Edition; Section V: Glossary.

**Baseline cost** - the amount of money an activity was intended to cost when the schedule was baselined.

**Baseline schedule -** the baseline schedule is a fixed project schedule. It is the standard by which project performance is measured. The current schedule is copied into the baseline schedule which remains frozen until it is reset. Resetting the baseline is done when the scope of the project has been changed significantly, for example after a negotiated change. At that point, the original or current baseline becomes invalid and should not be compared with the current schedule.

**BCWP -** Budgeted Cost of Work Performed

**BCWS -** Budgeted Cost of Work Scheduled

**Breakdown Structure - A** hierarchical structure by which project elements are broken down, or decomposed. See also product breakdown structure (PBS), organizational breakdown structure (OBS), resource breakdown structure (RBS), and work breakdown structure (WBS).

**Budget -** quantification of resources needed to achieve a task by a set time, within which the task owners are required to work. Note: a budget consists of a financial and/or quantitative statement, prepared and approved prior to a defined period, for the purpose of attaining a given objective for that period. (The planned cost for an activity or project.)

**Budget at completion (BAC) - t**he sum total of the time-phased budgets. The estimated total cost of the project when done.

**Budget cost -** the cost anticipated at the start of a project.

**Budgeted Cost of Work Performed (BCWP) –** the sum of the budget for work completed plus apportioned work in progress to be completed during a relevant time period. BCWP can also be calculated by taking the percentage of work completed times the baseline cost of the activity (% Complete x Planned Cost for each activity).

**Budgeted Cost of Work Scheduled (BCWS) –** the sum of the budgets for work scheduled to be accomplished during a relevant time period. See also *earned value analysis*. The planned cost of work that should have been achieved according to the project baseline dates. Elapsed costs / baseline cost to date.

**Capital cost -** the carrying cost in a balance sheet of acquiring an asset and bringing it to the condition where it is capable of performing its intended function over a future series of periods.

**Contingency Reserve -** a separately planned quantity used to allow for future situations which may be planned for only in part (sometimes called "known unknowns"). For example, rework is certain, the amount of rework is not. Contingency reserves may involve cost, schedule, or both. Contingency reserves are intended to reduce the impact of missing cost or schedule objectives.

Contingency reserves are normally included in the project's cost and schedule baselines.

**Contract -** a contract is a mutually binding agreement which obligates the seller to provide the specified product and obligates the buyer to pay for it

**Contractor -** a person, company, or firm who holds a contract for carrying out the works and/or the supply of goods or services in connection with the project

**Contract target cost -** the negotiated costs for the original defined contract and all contractual changes that have been agreed and approved, but excluding the estimated cost of any authorized, unpriced changes. The contract target cost equals the value of the budget at completion plus management or contingency reserve.

#### **CA- Control Account**

**Cost account manager -** a member of a functional organization responsible for cost account performance, and for the management of resources to accomplish such tasks.

**Cost Estimating -** estimating the cost of the resources needed to complete project activities.

**Cost Performance Index (CPI) -** the ratio of budgeted costs to actual costs (BCWP/ACWP). CPI is often used to predict the magnitude of a possible cost overrun using the following formula: original cost estimate/CPI = projected cost at completion. See also *earned value*. The cost efficiency ratio of earned value to actual costs. CPI is often used to predict the magnitude of a possible cost overrun. See also *earned value*.

**Cost Variance (CV) -** (1) Any difference between the estimated cost of an activity and the actual cost of that activity. (2) In *earned value*, BCWP less ACWP.

### **COTS – Commercial Off The Shelf**

#### **CPP - Contractor Project Performance**

**Current Finish Date -** the current estimate of the point in time when an activity will be completed.

**Current Start Date -** the current estimate of the point in time when an activity will begin.

**CV -** Cost Variance

**Direct costs -** are specifically attributable to an activity or group of activities without apportionment. (Direct costs are best contrasted with indirect costs that cannot be identified to a specific project.)

**EAC -** Estimate At Completion

**Earned Value (EV) – A measure of the value of completed work. Earned value uses original** estimates and progress-to-date to show whether the actual costs incurred are on budget and whether the tasks are ahead or behind the baseline schedule.

**Earned value analysis -** analysis of project progress where the actual money, hours (or other measure) budgeted and spent is compared to the value of the work achieved.

**Earned value cost control -** the quantification of the overall progress of a project in financial terms so as to provide a realistic yardstick against which to compare the actual cost to date.

**Estimate at completion (EAC) - a value expressed in either money and/or hours, to represent** the projected final costs of work when completed. The EAC is calculated as ETC + ACWP.

**Estimate to complete (ETC) -** the value expressed in either money or hours developed to represent the cost of the work required to complete a task.

**ETC -** Estimate (or Estimated) To Complete (or Completion)

**Exception report -** focused report drawing attention to instances where planned and actual results are expected to be, or are already, significantly different. Note: an exception report is usually triggered when actual values are expected to cross a predetermined threshold that is set with reference to the project plan. The actual values may be trending better or worse than plan.

**Management Reserve (MR) -** a separately planned quantity used to allow for future situations which are impossible to predict (sometimes called "unknown unknowns"). Management reserves may involve cost or schedule. Management reserves are intended to reduce the risk of missing cost or schedule objectives. Use of management reserve requires a change to the project's cost baseline.

#### **OA – Oversight and Assessment**

**OBS -** Organization(al) Breakdown Structure

**Organizational Breakdown Structure (OBS) -** Hierarchical way in which the organization may be divided into management levels and groups, for planning and control purposes and to relate *work packages* to organizational units.

**Other direct costs (ODC) -** a group of accounting elements which can be isolated to specific tasks, other than labor and material. Included in ODC are such items as travel, computer time, and services.

### **PARS – Project Assessment and Reporting System**

**Percent Complete (PC) -** an estimate, expressed as a percent, of the amount of work which has been completed on an activity or group of activities. May be aggregated to sections of a project or the whole project.

**Performance measurement techniques -** performance measurement techniques are the methods used to estimate earned value. Different methods are appropriate to different work packages, either due to the nature of the work or to the planned duration of the work package.

**Performance Reporting -** collecting and disseminating information about project performance to help ensure project progress.

### **PMIS - Project Management Information Systems**

**Project Data Template** - A template is standardized file type used by computer software as a pre-formatted example on which to base other files, such as documents or tables. In PARS, the term template is also known as the "Project Data Template" and refers to a blank Microsoft Access Database that holds ten individual tables that define the layout of specific data to be placed in each table. For example, the Microsoft Access Table currently contains the following table names.

- 1. EV Time Phased Table
- 2. EV MR Log Table
- 3. Schedule Activity Table
- 4. Schedule Relationship Table
- 5. EV VAR Analysis WBS Table
- 6. EV VAR Analysis OBS Table
- 7. Risk Log Table
- 8. EV CPR Header Table
- 9. EV CPR Format 1 Table
- 10. EV CPR Format 2 Table
- 11. EV RAM Table

**Risk analysis -** systematic use of available information to determine how often specified events may occur and the magnitude of their likely consequences. (A technique designed to quantify the impact of uncertainty)

**Risk Log -** formal record of identified risks (a body of information listing all the risks identified for the project, explaining the nature of each risk and recording information relevant to its assessment and management).

**Risk Management -** Systematic application of policies, procedures, methods and practices to the tasks of identifying, analyzing, evaluating, treating and monitoring risk. (The process whereby decisions are made to accept known or assessed risks and /or the implementation of actions to reduce the consequences or probability of occurrence.)

**Schedule** – the timetable for a project. It shows how project tasks and milestones are planned out over a period of time.

**Schedule variance (cost) -** the difference between the budgeted cost of work performed and the budgeted cost of work scheduled at any point in time.

**Schedule performance index (SPI)** – ratio of work accomplished versus work planned (BCWP/BCWS), for a specified time period. The SPI is an efficiency rating for work accomplishment, comparing work accomplished to what should have been accomplished. See *earned value*.

**Schedule Variance (SV) -** (1) Any difference between the scheduled completion of an activity and the actual completion of that activity. (2) In *earned value*, BCWP less BCWS.

**Statement of Work (SOW) -** a narrative description of products or services to be supplied under contract.

**Subcontract -** a contractual document which legally transfers the responsibility and effort of providing goods, services, data, or other hardware, from one firm to another.

**Subcontractor -** an organization that supplies goods or services to a supplier.

**SV -** Schedule Variance

**Target Completion Date -** a date which Contractors strive towards for completion of the activity.

**Target Date -** date imposed on an activity or project by the user. There are two types of target dates; target start dates, and target finish dates.

**Time analysis -** the process of calculating the early and late dates for each activity on a project, based on the duration of the activities and the logical relations between them.

**Variance -** a discrepancy between the actual and planned performance on a project, either in terms of schedule or cost.

**Variance at completion (VAC) -** the difference between budget at completion and estimate at completion.

**WBS -** Work Breakdown Structure

**Work Breakdown Structure (WBS) -** A deliverable-oriented hierarchical decomposition of the work to be executed by the project team to accomplish the project objectives and create the required deliverables. It organizes and defines the total scope of the project. Each descending level represents an increasingly detailed definition of the project work. The WBS is decomposed into *work packages*.

# <span id="page-39-0"></span>4.2 Access Table Relationships

The diagram below shows the relationship between the Access CPR tables and the other Access tables.

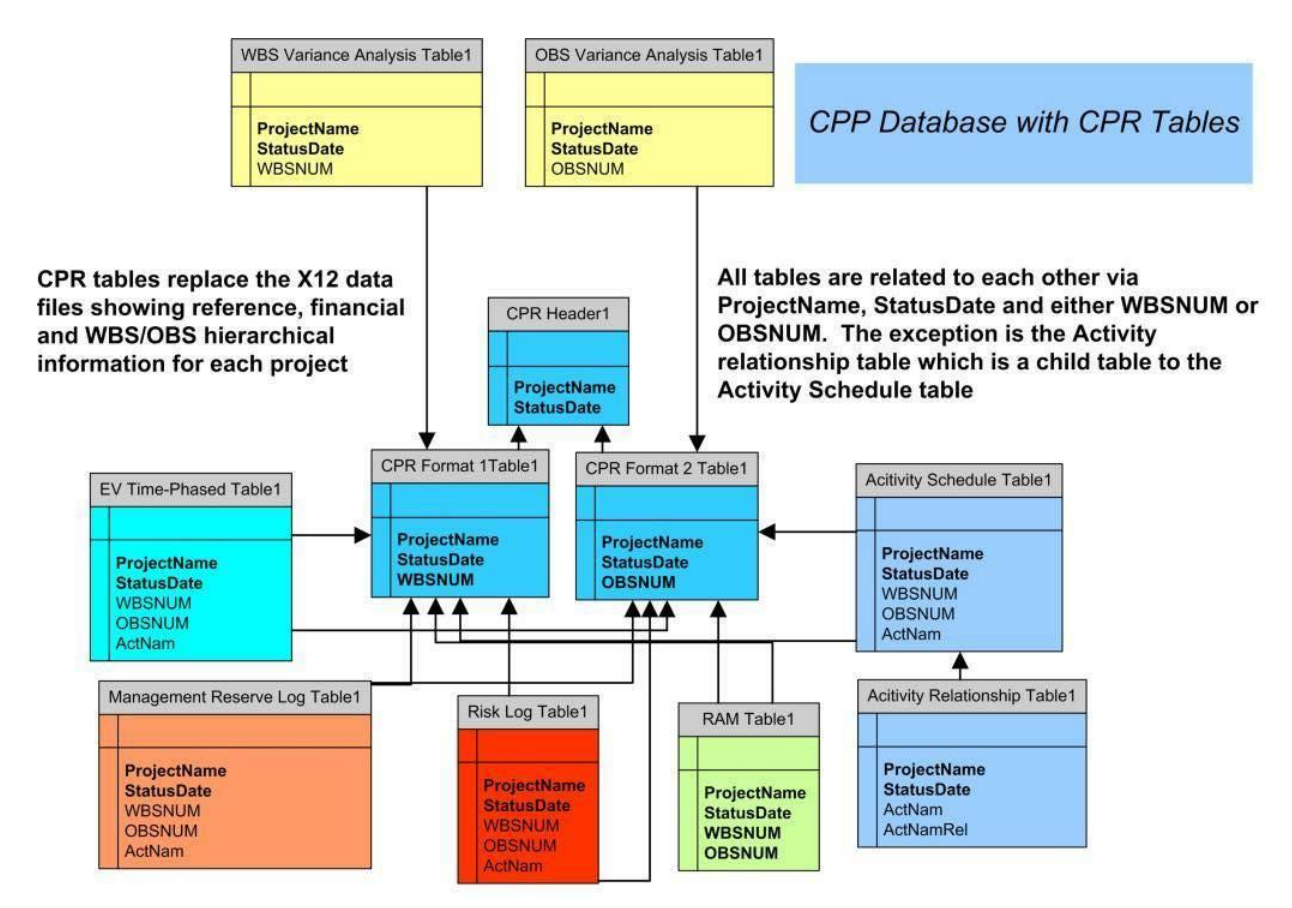

# <span id="page-39-1"></span>4.3 Data Item Descriptions (DID)

### **Integrated Program Management Report (IPMR)**

### **Contract Funds Status Report (CFSR)**

*Double click paper clip icon to open file.*